# **Lecture Note 1. What is System Programming**

September 6, 2023

Jongmoo Choi Dept. of Software Dankook University <http://embedded.dankook.ac.kr/~choijm>

**(Copyright © 2023 by Jongmoo Choi, All Rights Reserved. Distribution requires permission.)**

### **Contents**

- Understand what is system program
- Identify three types of system program
	- $\checkmark$  Compilation system
	- $\checkmark$  Operating system
	- $\checkmark$  Runtime system
- Discuss Hardware consideration
- Grasp the abstraction concept
- Reference: Chapter 1 in the CSAPP

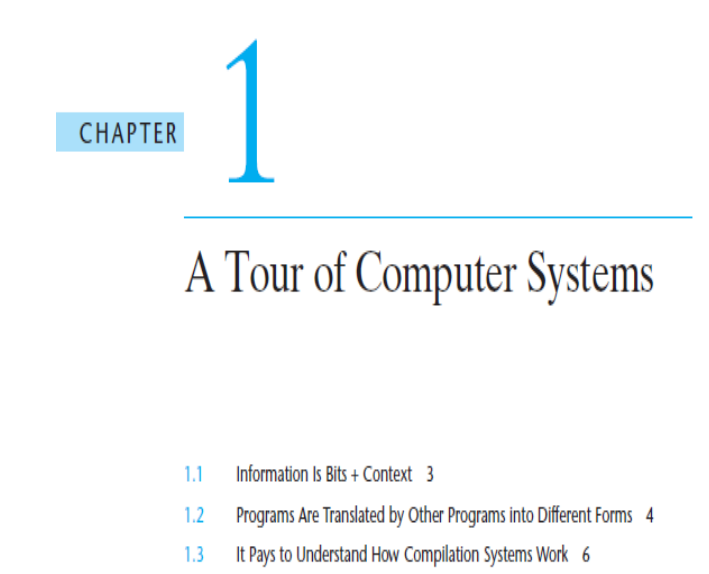

- Processors Read and Interpret Instructions Stored in Memory 7  $1.4$
- Caches Matter 12 1.5
- Storage Devices Form a Hierarchy 13  $1.6$
- $1.7$ The Operating System Manages the Hardware 14
- Systems Communicate with Other Systems Using Networks 20  $1.8$
- 1.9 Important Themes 21
- 1.10 Summary 25
	- **Bibliographic Notes 26**

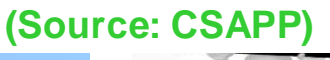

#### Definition of System Program (1/8)

**Computer organization** 

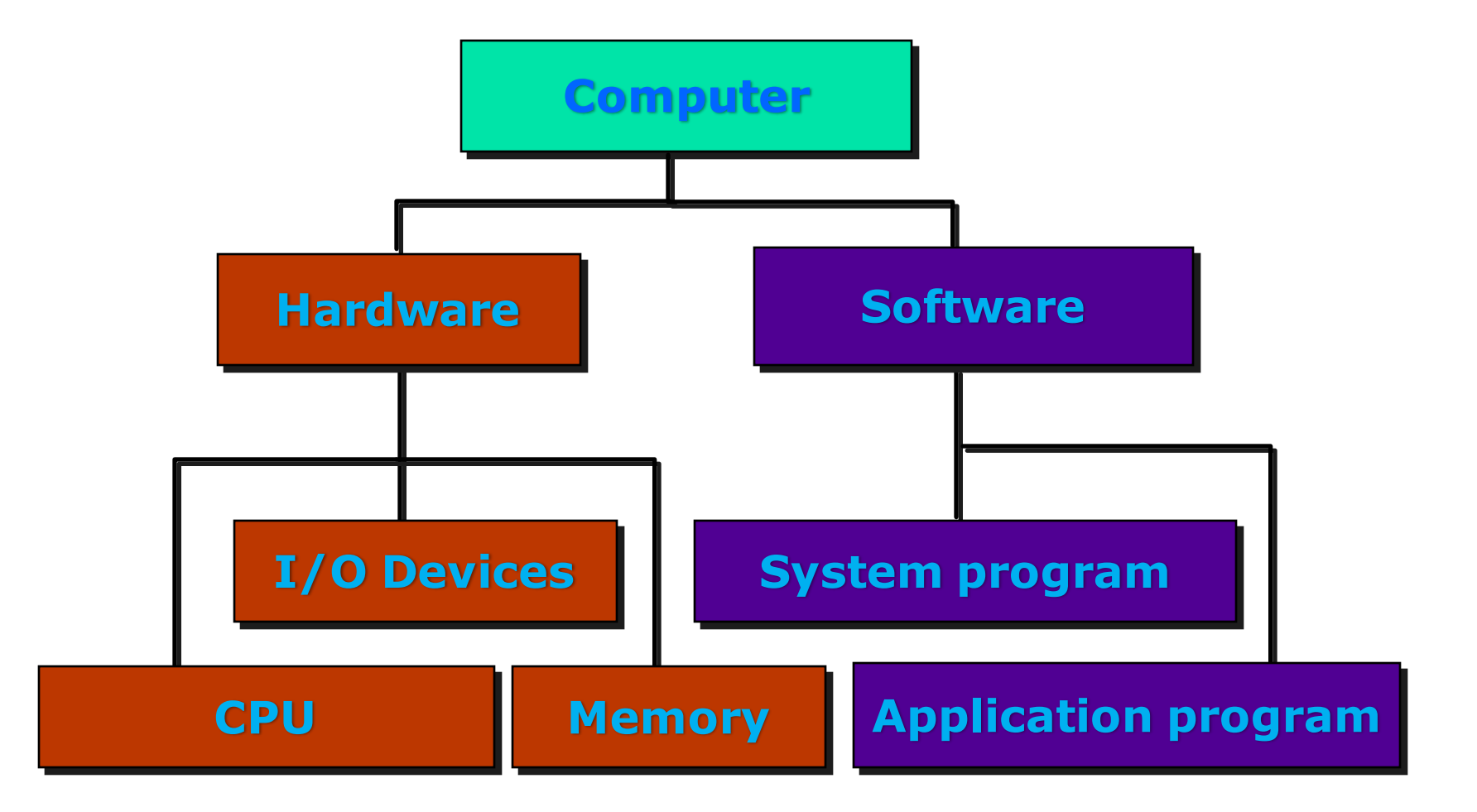

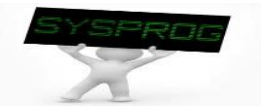

#### Definition of System Program (2/8)

**Hardware components: PC** 

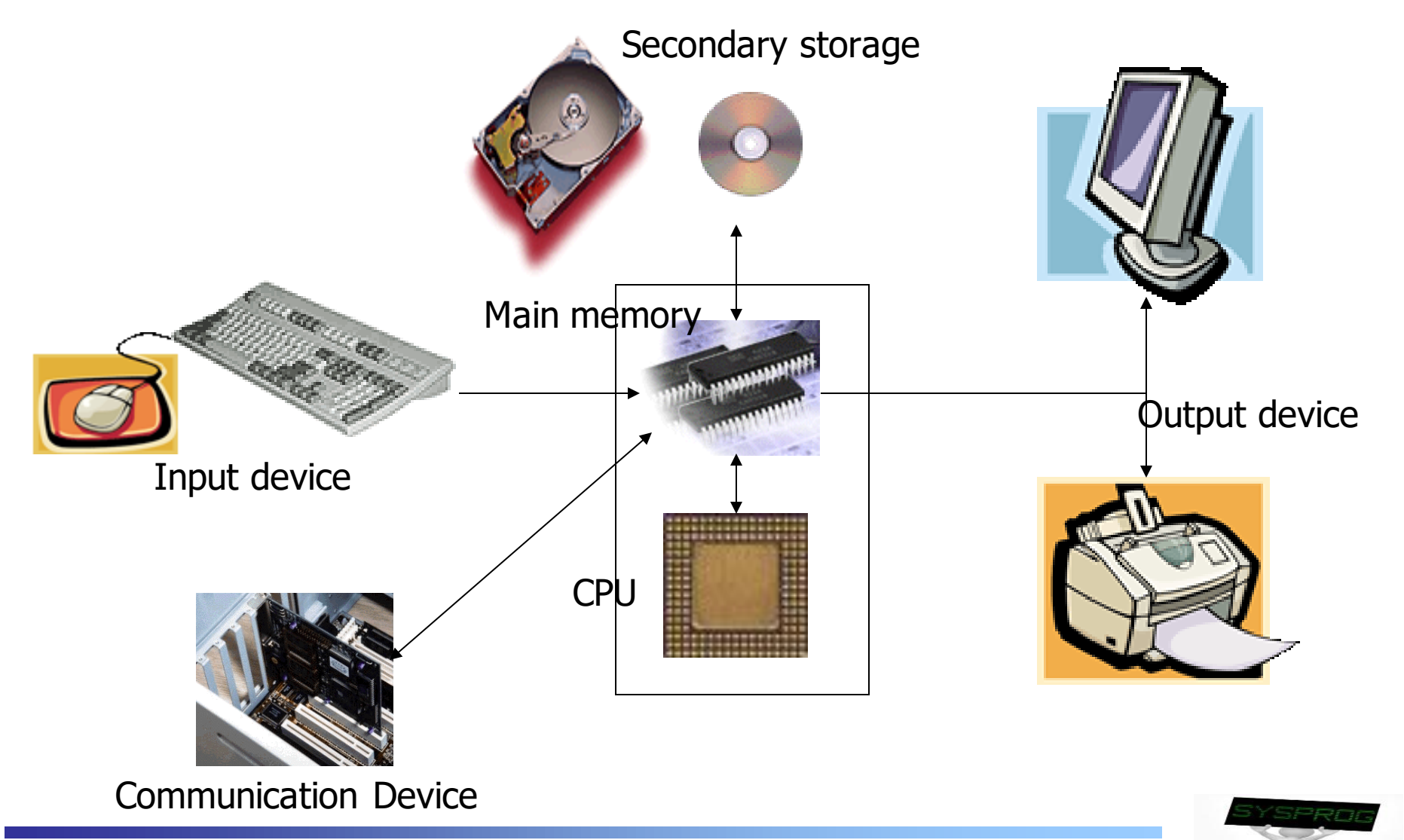

#### Definition of System Program (3/8)

- Hardware components: DRAM vs. Disk
	- $\times$  1. Speed vs. Capacity
		- **E** Memory Hierarchy
	- ✓ 2. Volatility: Volatile vs. Non-volatile
		- Need to write data into disk explicitly for persistency (file I/O)
	- ✓ 3. Interface: Byte-unit interface vs. Sector-unit interface
		- Need to load a program from disk to RAM before execution (loading)

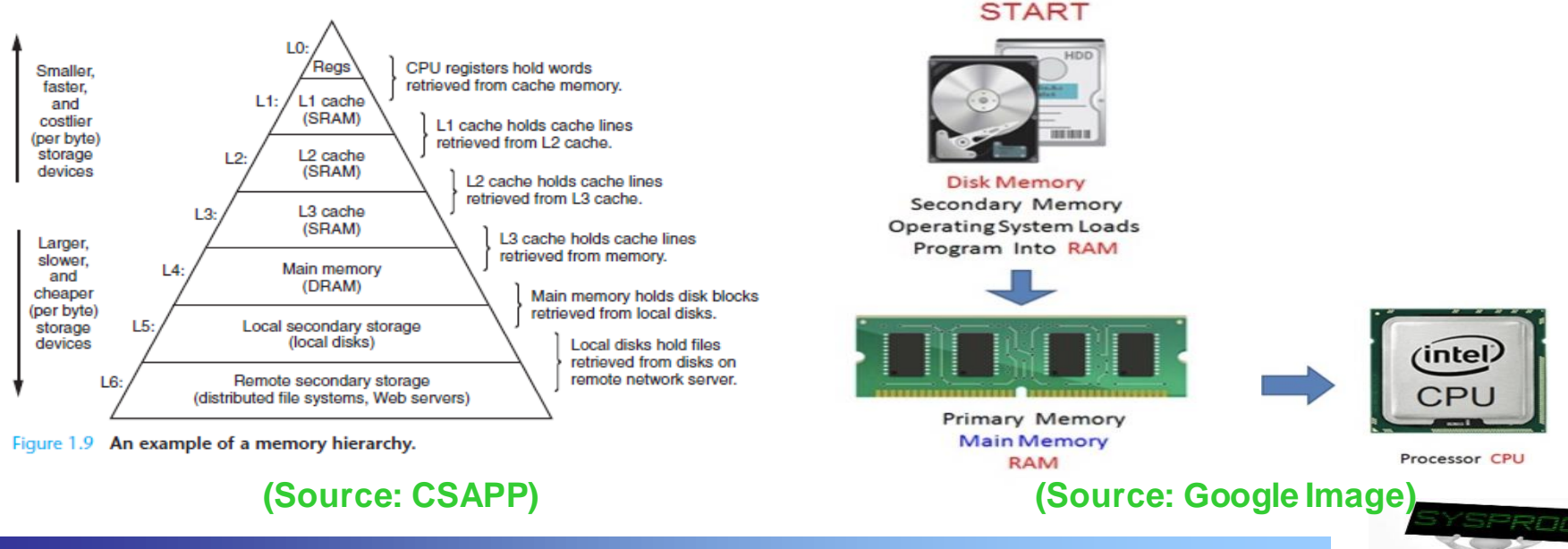

#### Definition of System Program (4/8)

- **Hardware components: Smart Phone** 
	- ✓ CPU: ARM based Multicore
	- ✓ Memory: LPDDR, SRAM
	- ✓ Storage: NAND flash
	- ✓ Input: Touch Screen, Sensors, Voice, Iris, ...
	- ✓ Output: LCD, LED, Sound, Buzzer, …
	- $\checkmark$  Communication
		- WLAN
		- LTE, CDMA, GSM
		- IrDA, Bluetooth, NFC
		- **UART, USB**
		- …

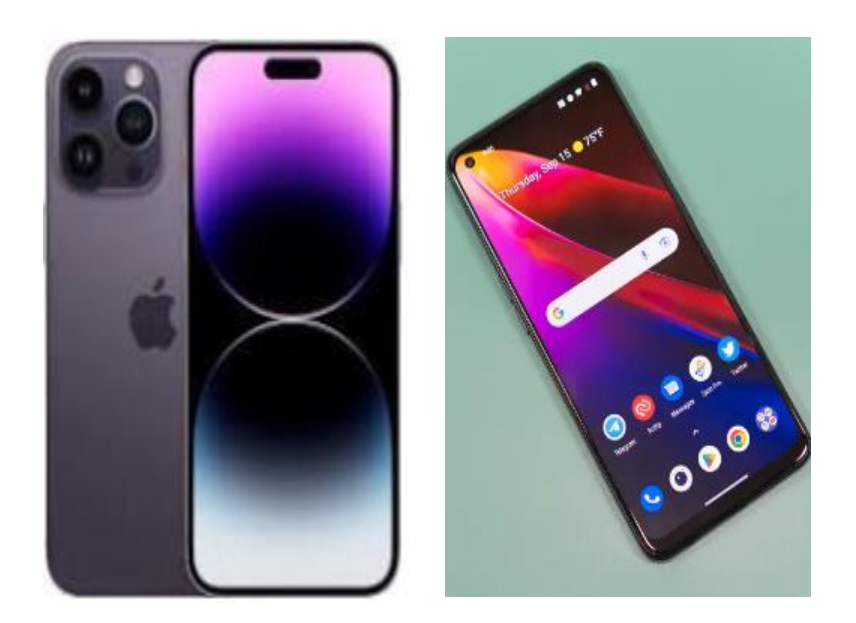

#### **(Source: Google Image)**

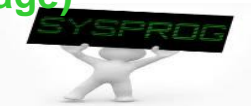

### Definition of System Program (5/8)

- **Hardware components: PC vs. Mobile** 
	- $\checkmark$  Differ according to the requirements for Mobile devices
	- ✓ Power Saving
		- Make use of RICS CPU instead of CISC CPU
			- RISC: Reduced Instruction Set Computing ➔ Small Instructions ➔ Compact CPU internal ➔ Consume less Power
		- Make use of LPDDR (Low-Power DDR) instead of General DRAM
			- LPDDR: Reduce power by using lower voltage and less refreshing
	- ✓ Portability
		- Make use of Flash memory instead of Disk
			- Lightweight, Shock resistance
	- ✓ User friendliness
		- Make use of diverse input, output and communication devices

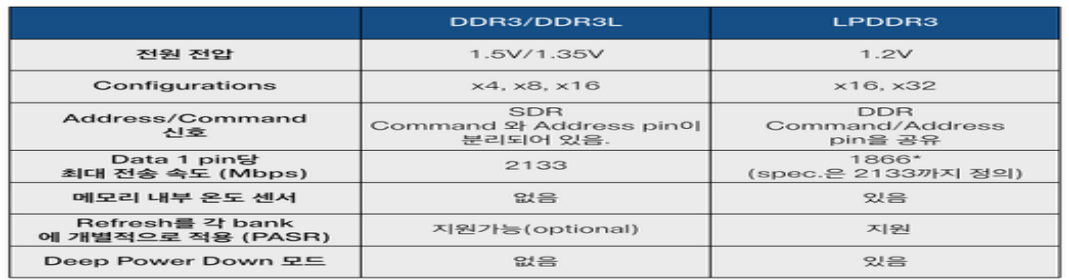

**(Source: [http://egloos.zum.com/donghyun53/v/4125772\)](http://egloos.zum.com/donghyun53/v/4125772)**

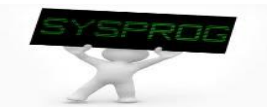

## Definition of System Program (6/8)

#### Software components

- $\checkmark$  Application program vs. System program
	- Application program: how to do a specific job

```
#include <stdio.h>
int main()
{
   printf("hello, world\tn");
}
```
- System program: address the following issues
	- How to run this application program on CPU?
	- What is the role of printf()?
	- How the string is displayed on Monitor?
	- How this program can be executed with other programs concurrently?
	- What are the differences between local and global variables?
	- What kinds of techniques can be applied to enhance the performance of this program?

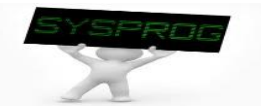

### Definition of System Program (7/8)

- Software components: System program
	- $\checkmark$  How to run a program on CPU?
		- object, binary, compiler, assembler, loader, ...
	- $\checkmark$  What is the role of printf()?
		- library, linker, ...
	- $\checkmark$  How the string is displayed on Monitor?
		- device driver, file system, ...
	- $\checkmark$  How a program can be executed with other programs concurrently?
		- process, scheduler, context switch, IPC (Inter process communication), ...
	- $\checkmark$  What are the differences between local and global memory?
		- data, stack, heap, virtual memory, buddy system, ...
	- $\checkmark$  What kind of techniques can be applied to enhance the performance of a program?
		- compiler optimization (loop unrolling, reordering), CPU optimization (pipeline, superscalar, out-of-order execution), …

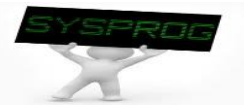

## Definition of System Program (8/8)

- Software components: System program
	- ✓ Definition
		- Supporting computing environments for application programs (Support Interfaces such as commands, library functions and system calls)
		- Strongly related to hardware (hardware management)
	- ✓ Support abstraction
		- CPU and Task (Process)
		- DRAM and Virtual memory
		- Storage and File
		- Device and Driver
		- Machine vs. High level language
		- Untrusted and Trusted Domain
		- ...

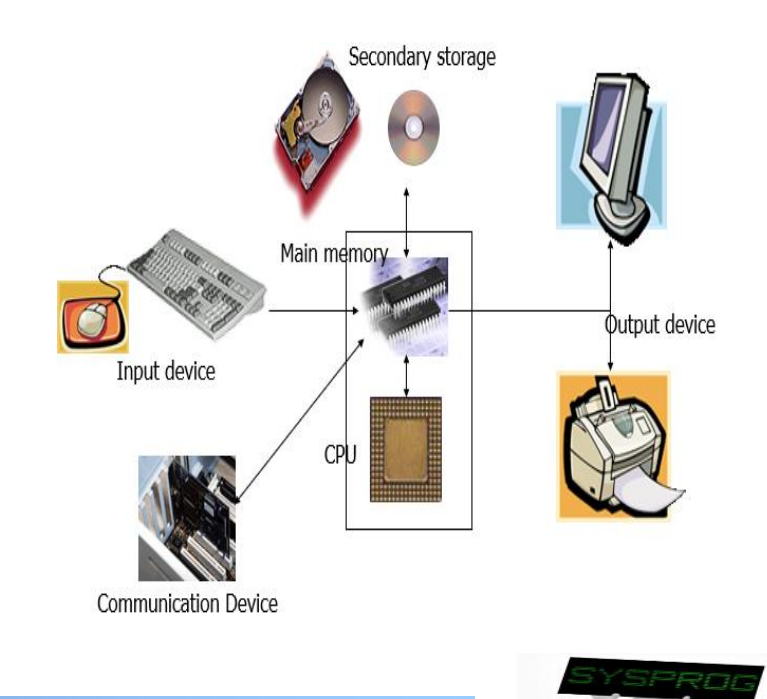

#### Types of System Program

**Classification** 

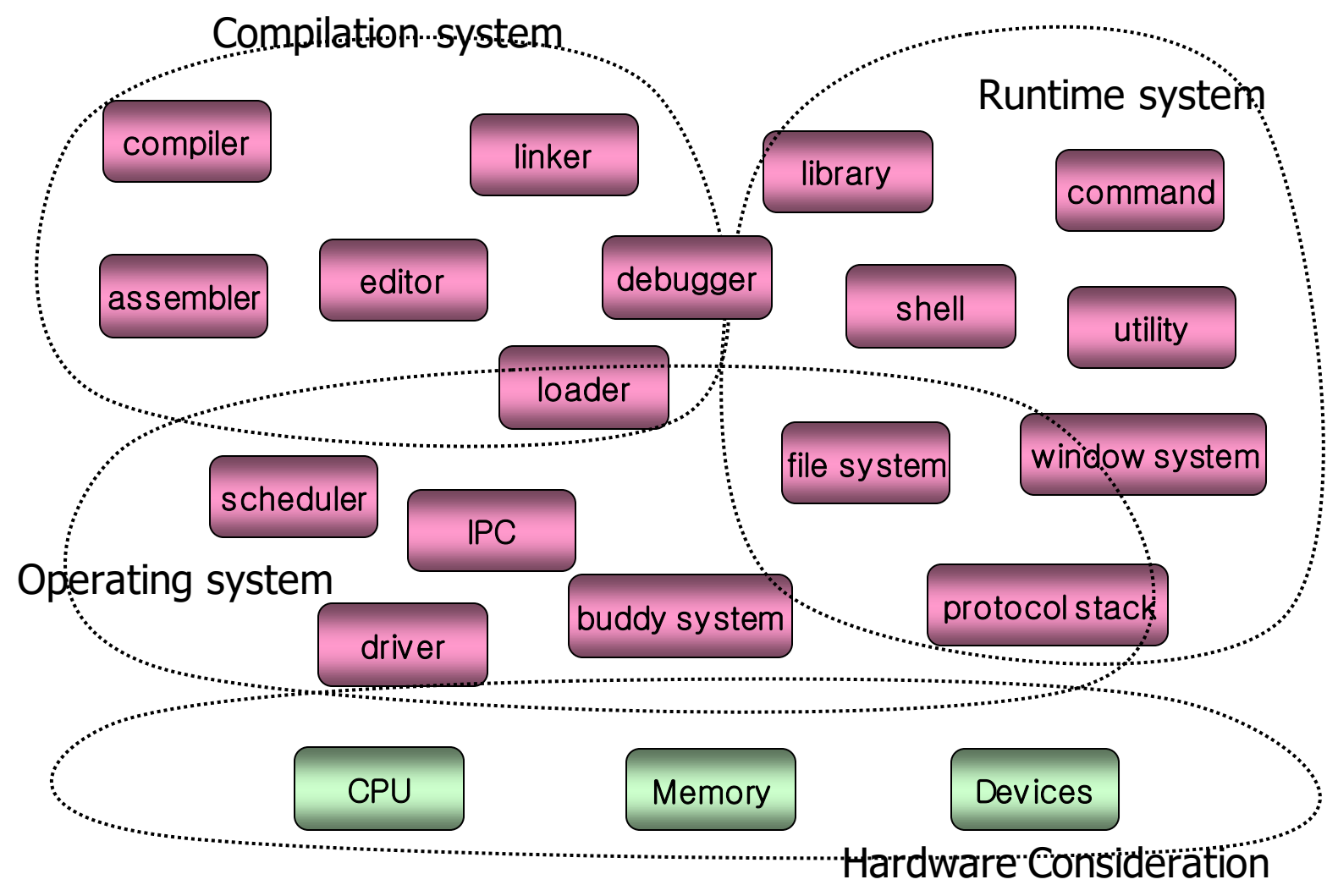

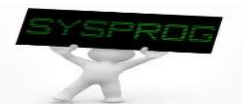

#### Compilation System (1/5)

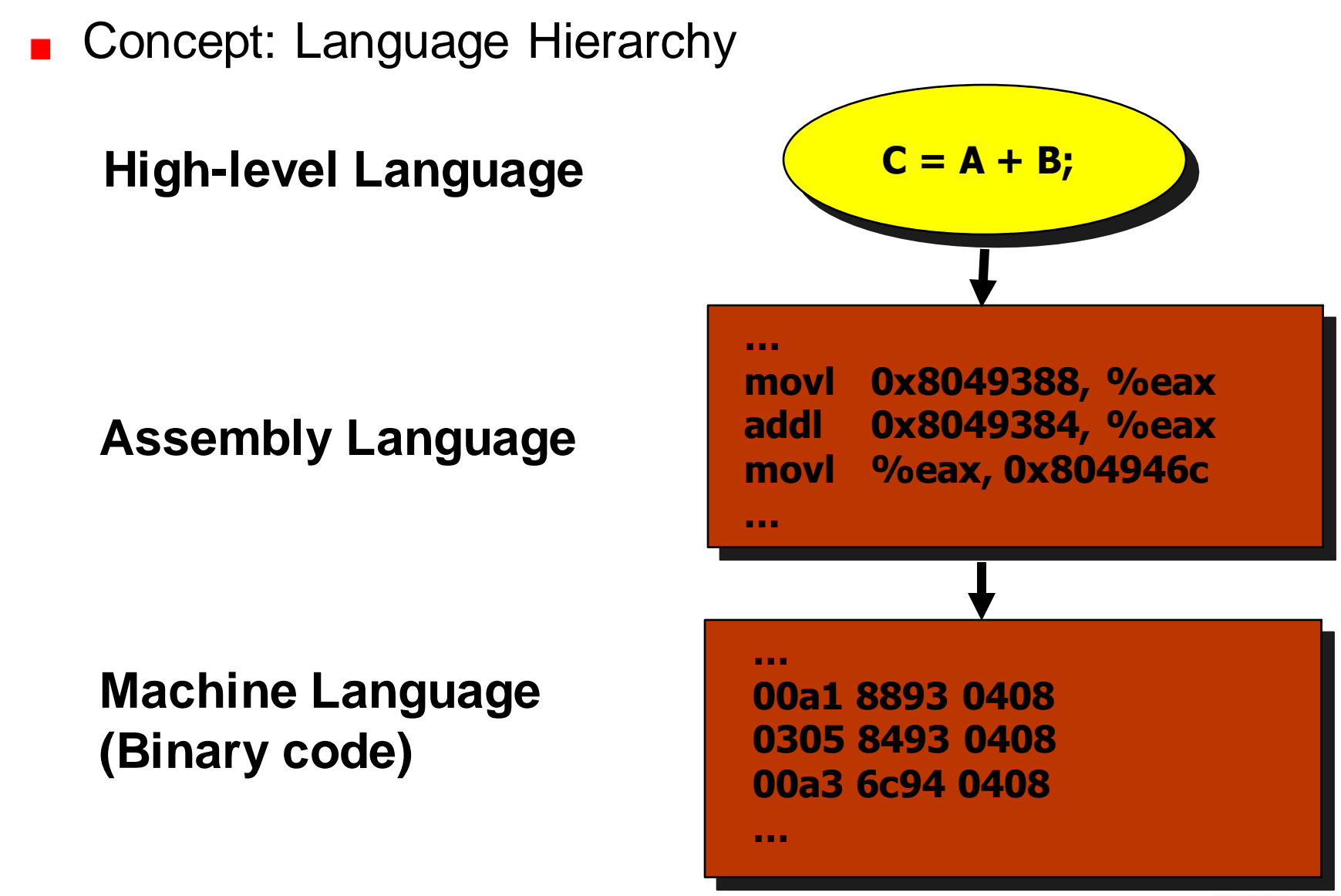

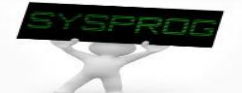

#### Compilation System (2/5)

Overall structure  $\checkmark$  6 key components **Editor** Other Object File & library C File Executable Object Compiler ASM File Compiler File (binary) Assembler  $Error Msg$   $(Assember)$  Relocatable Loader Object File Input Data  $\left|\frac{1}{\sqrt{2}}\right|$   $\left|\frac{1}{\sqrt{2}}\right|$  Results **Debugger** SPRA

### Compilation System (3/5)

**Relation between Language Hierarchy and Overall Structure** 

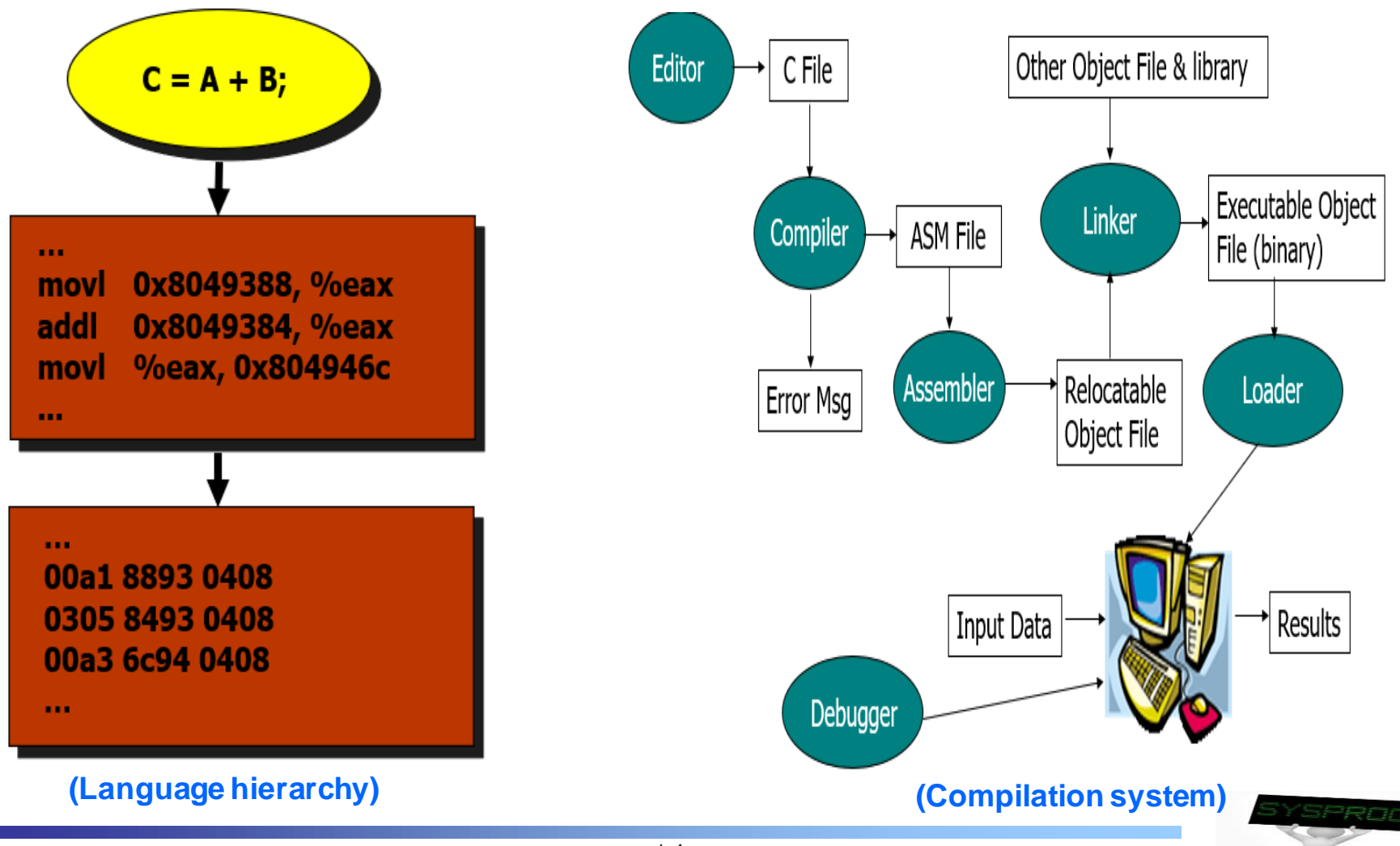

## Compilation System (4/5)

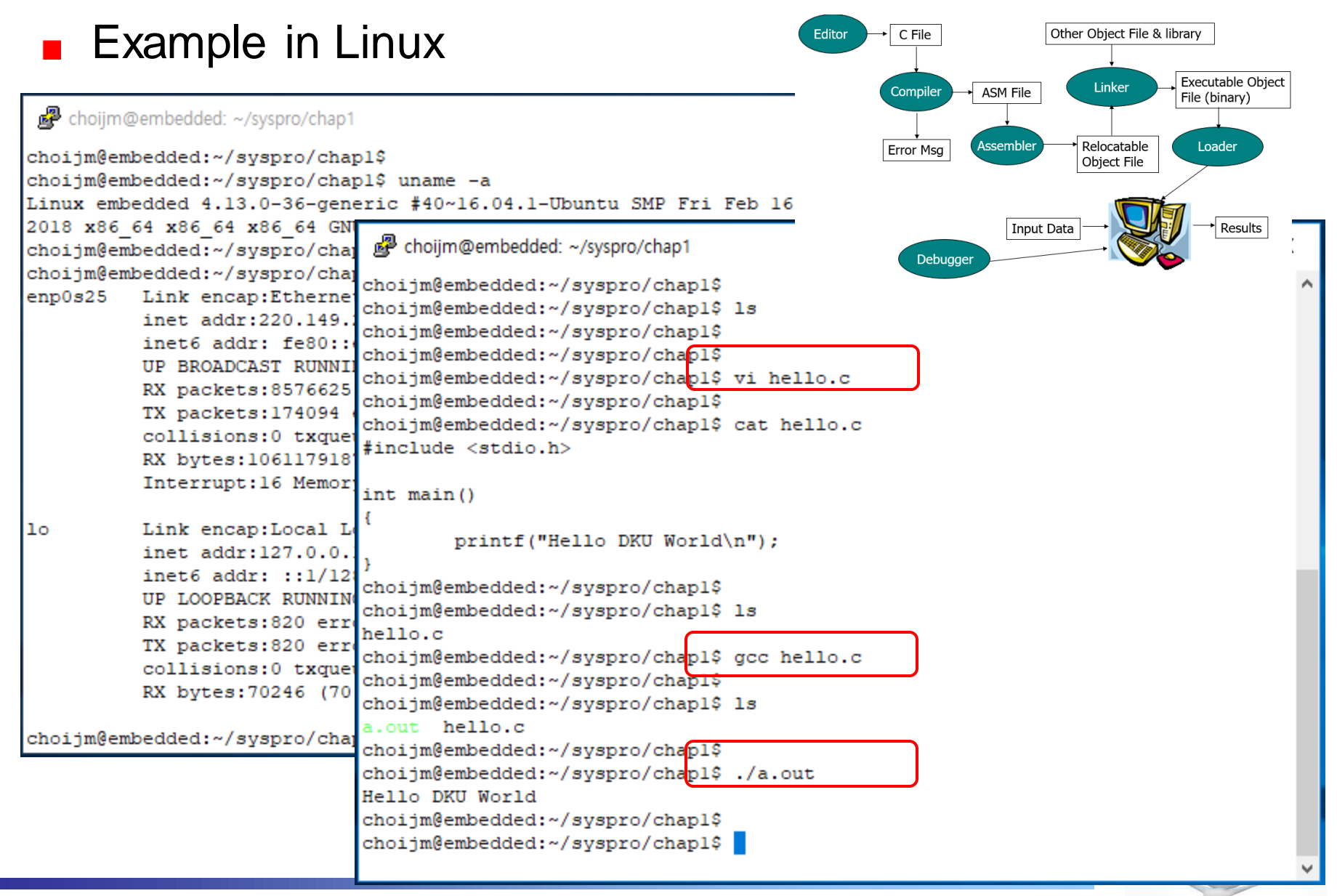

## Compilation System (5/5)

- **Example in Linux: details** 
	- $\checkmark$  Location of collect2, crt1.o, ... depend on gcc version

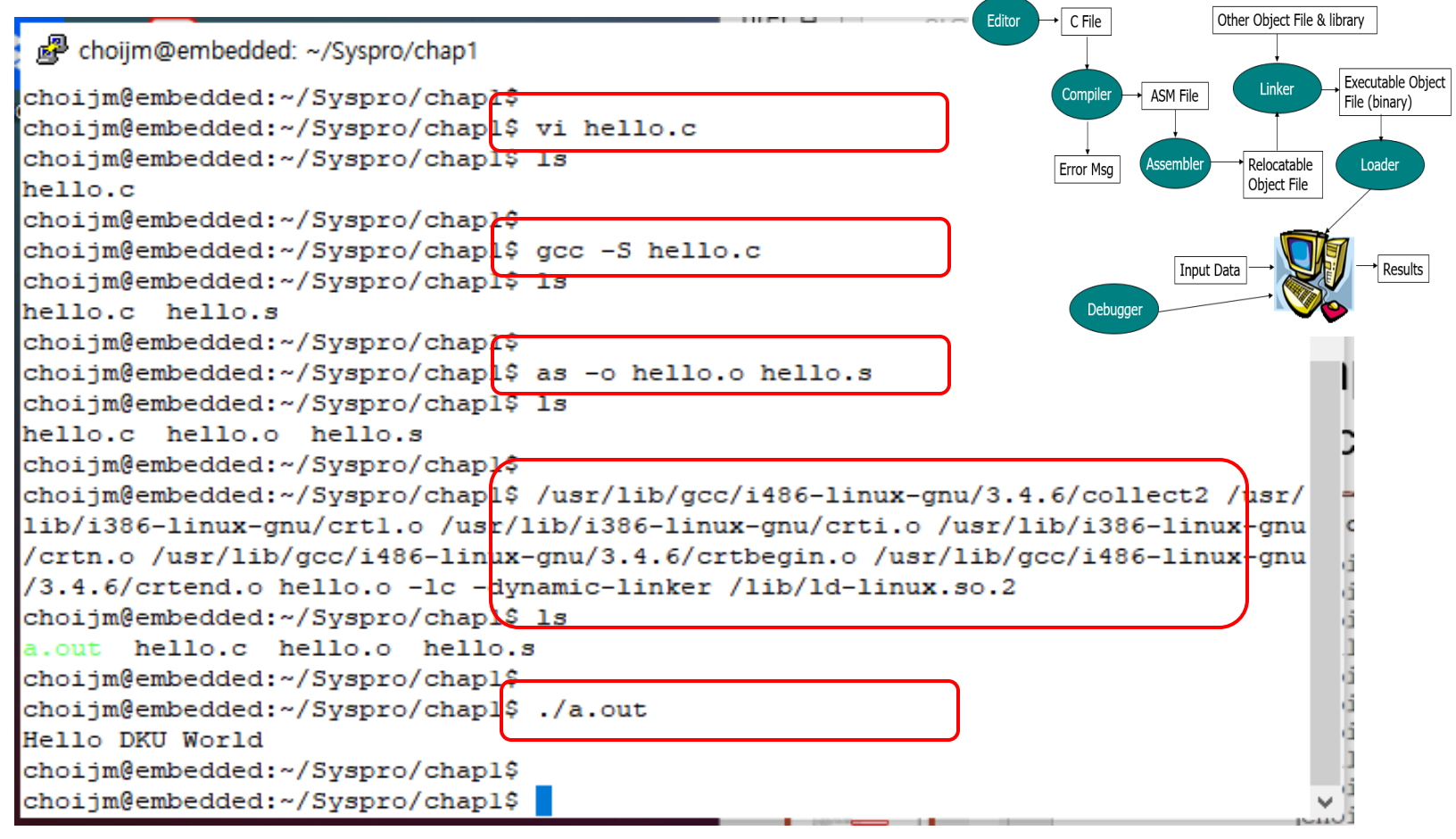

 **What are the differences btw hello.c and hello.s? What are the differences btw hello.o and a.out?**

### Operating System (1/15)

- **Overall structure** 
	- $\times$  7 key components

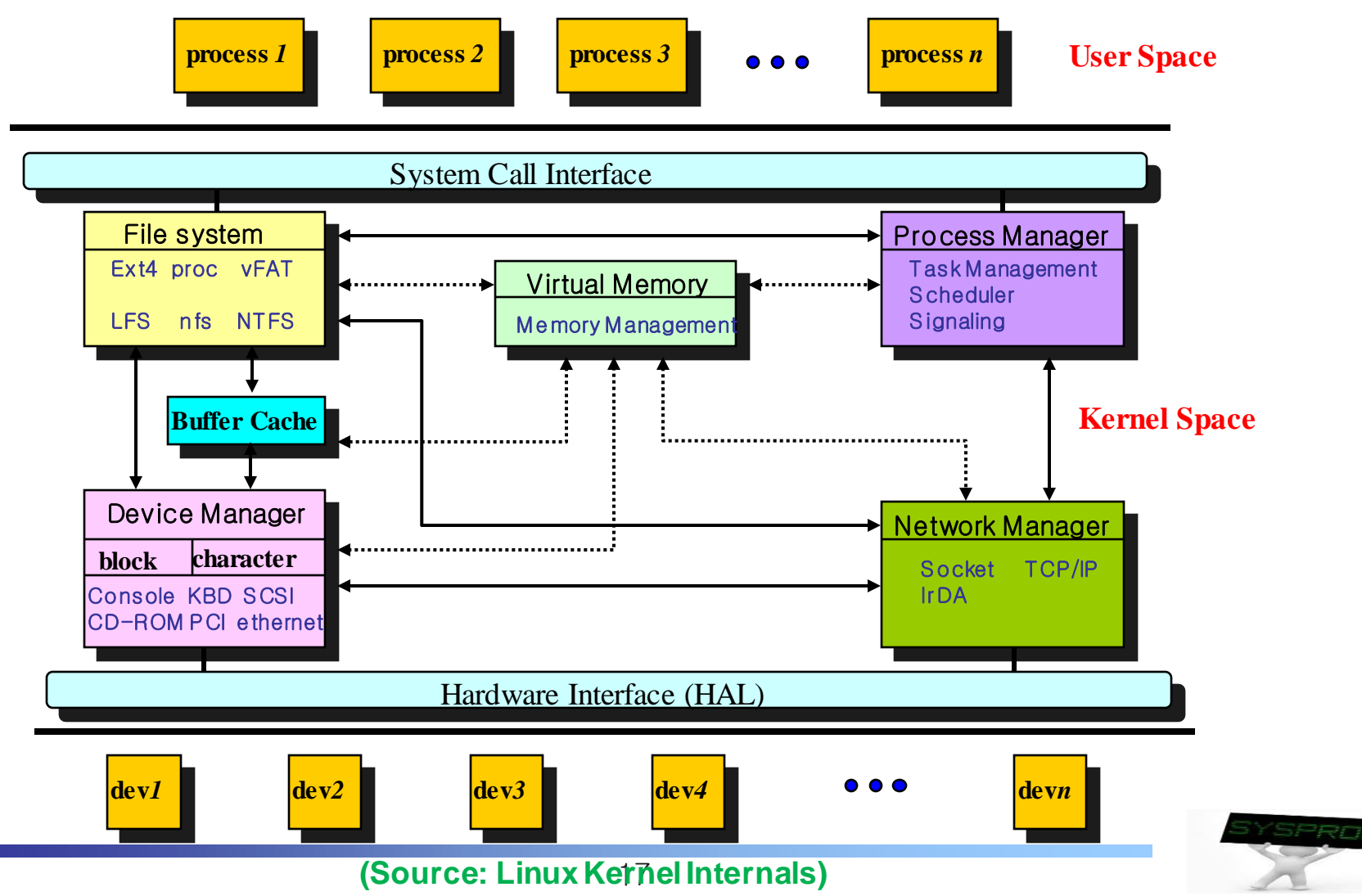

## Operating System (2/15)

**Relation between hardware component and overall structure**  $\checkmark$  OS: a resource manager  $\rightarrow$  abstract HW resources into logical ones

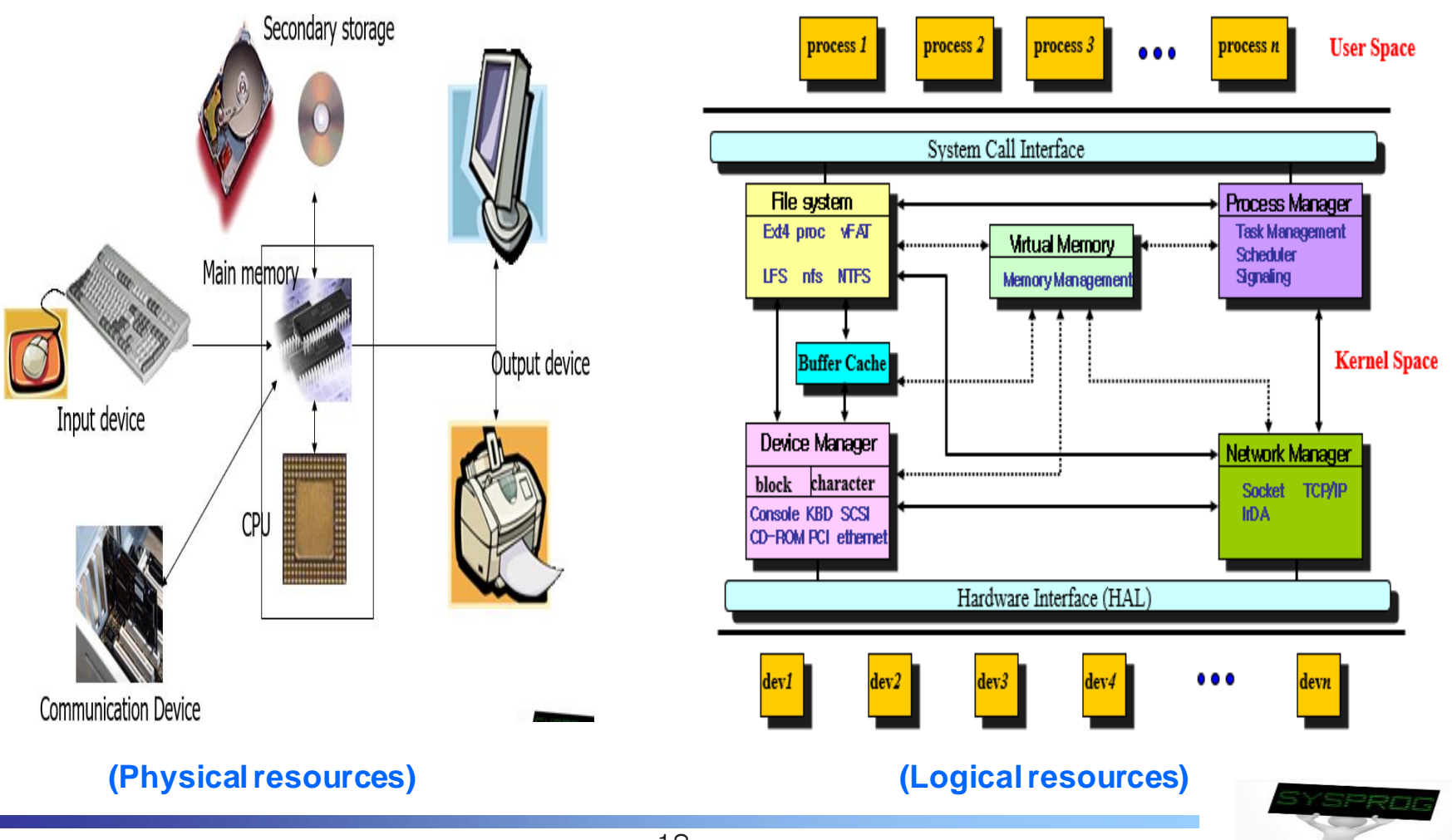

#### Operating System (3/15)

**Behaviors: 1) initial state** 

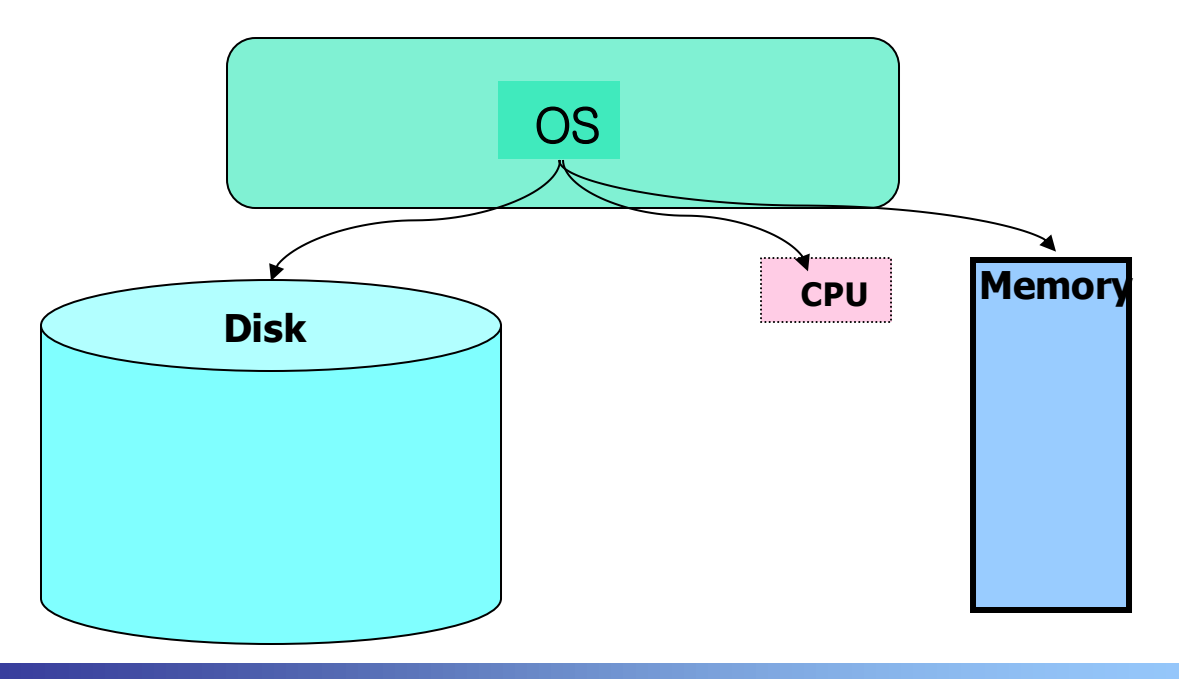

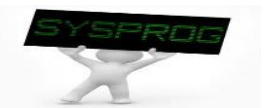

#### Operating System (4/15)

Behaviors: 2) create a file (user's viewpoint)  $\blacksquare$ 

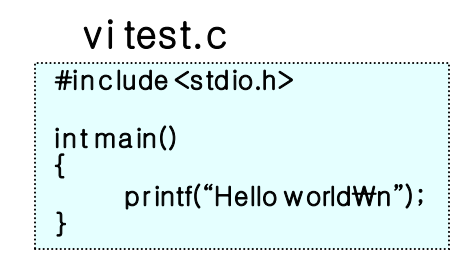

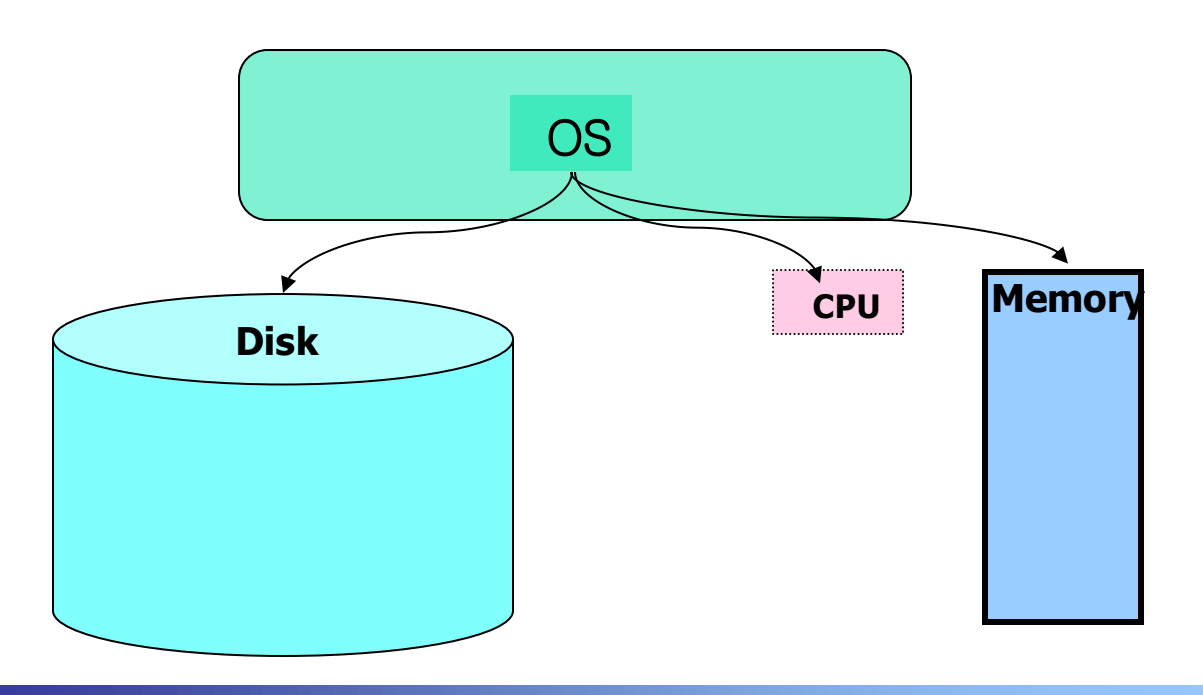

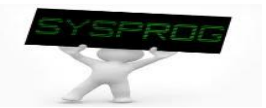

#### Operating System (5/15)

Behaviors: 2) create a file (system's viewpoint)

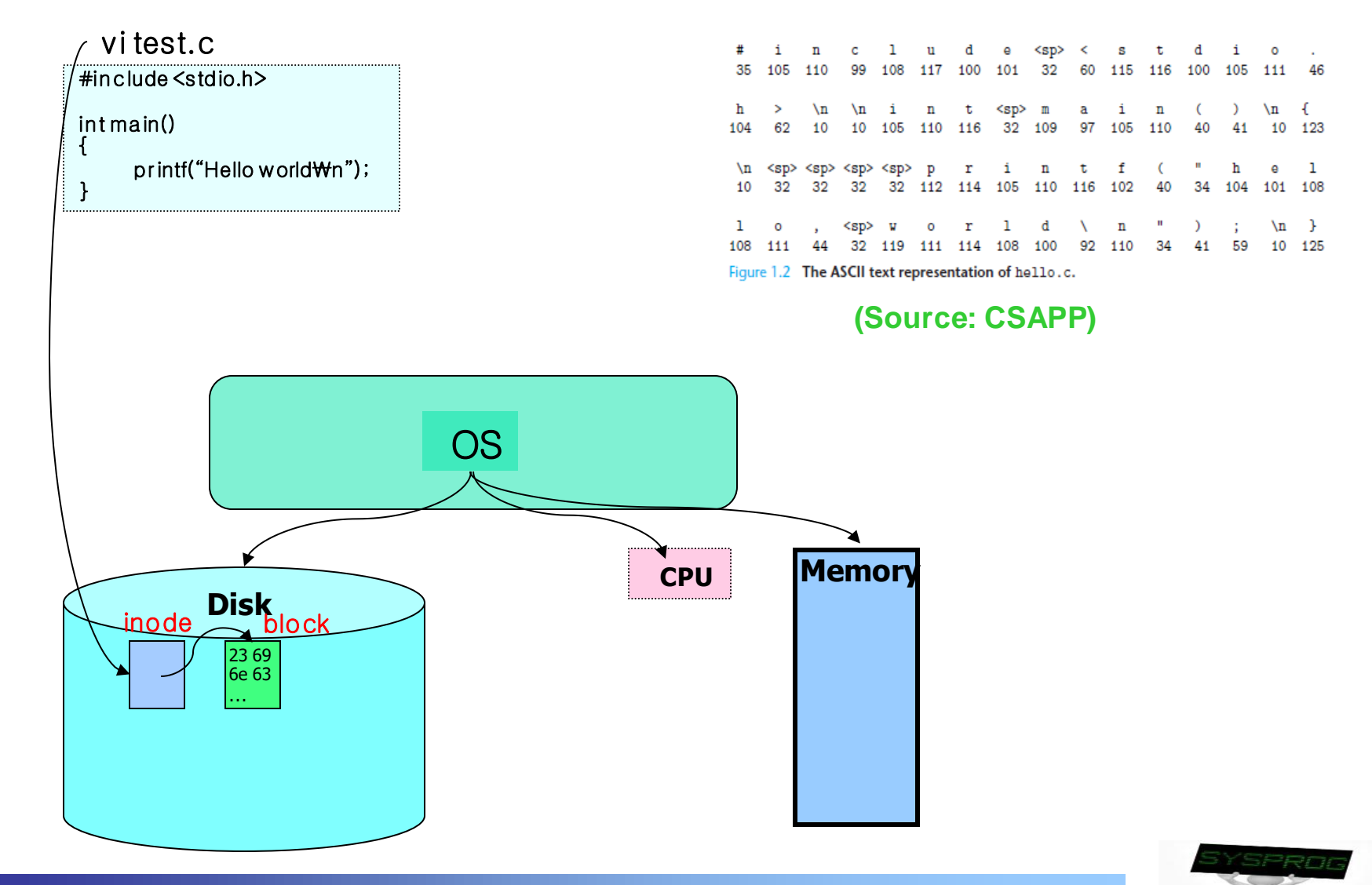

#### Operating System (6/15)

Behaviors: 3) compile the file (user's viewpoint)

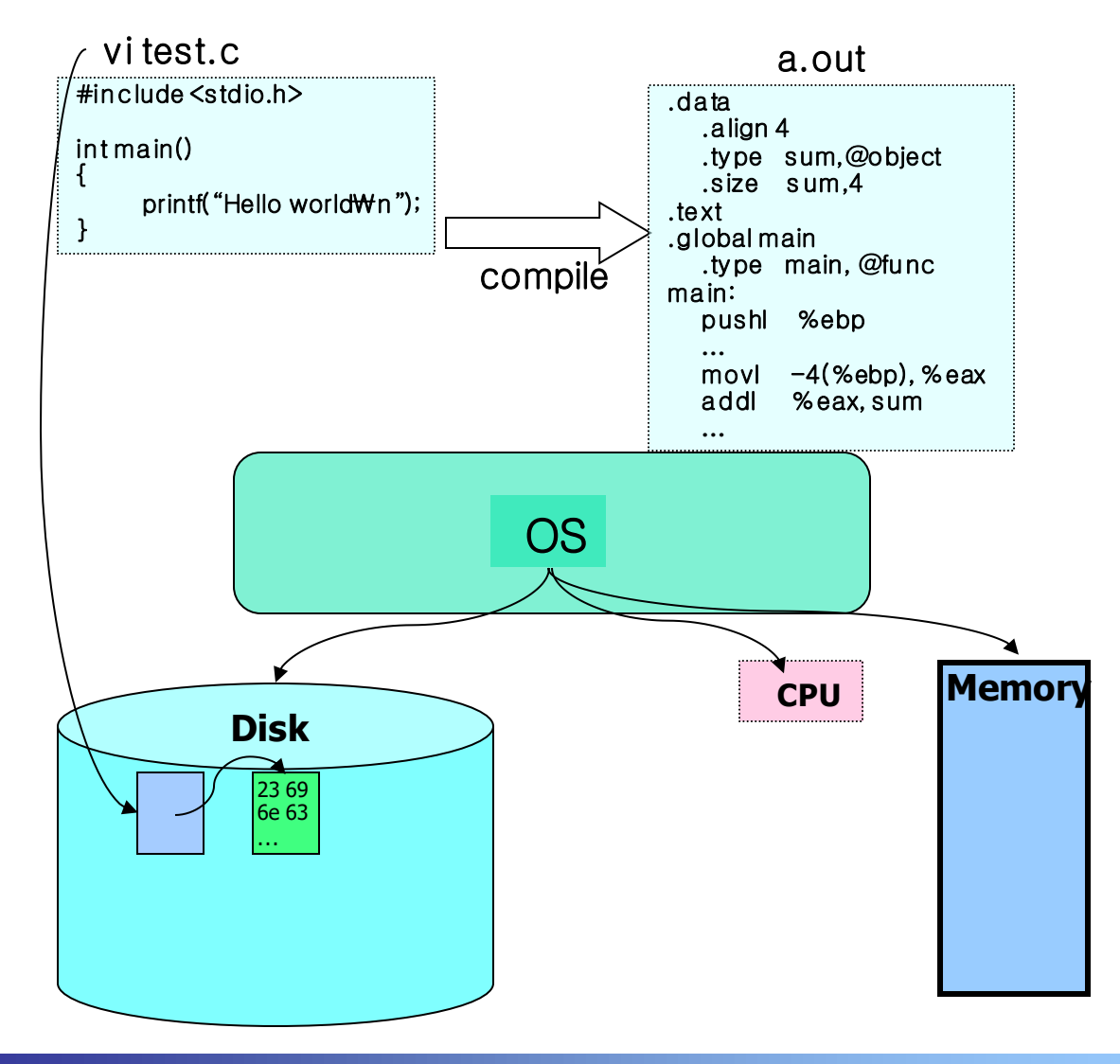

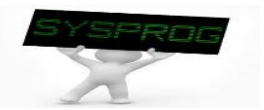

#### Operating System (7/15)

Behaviors: 3) compile the file (system's viewpoint)

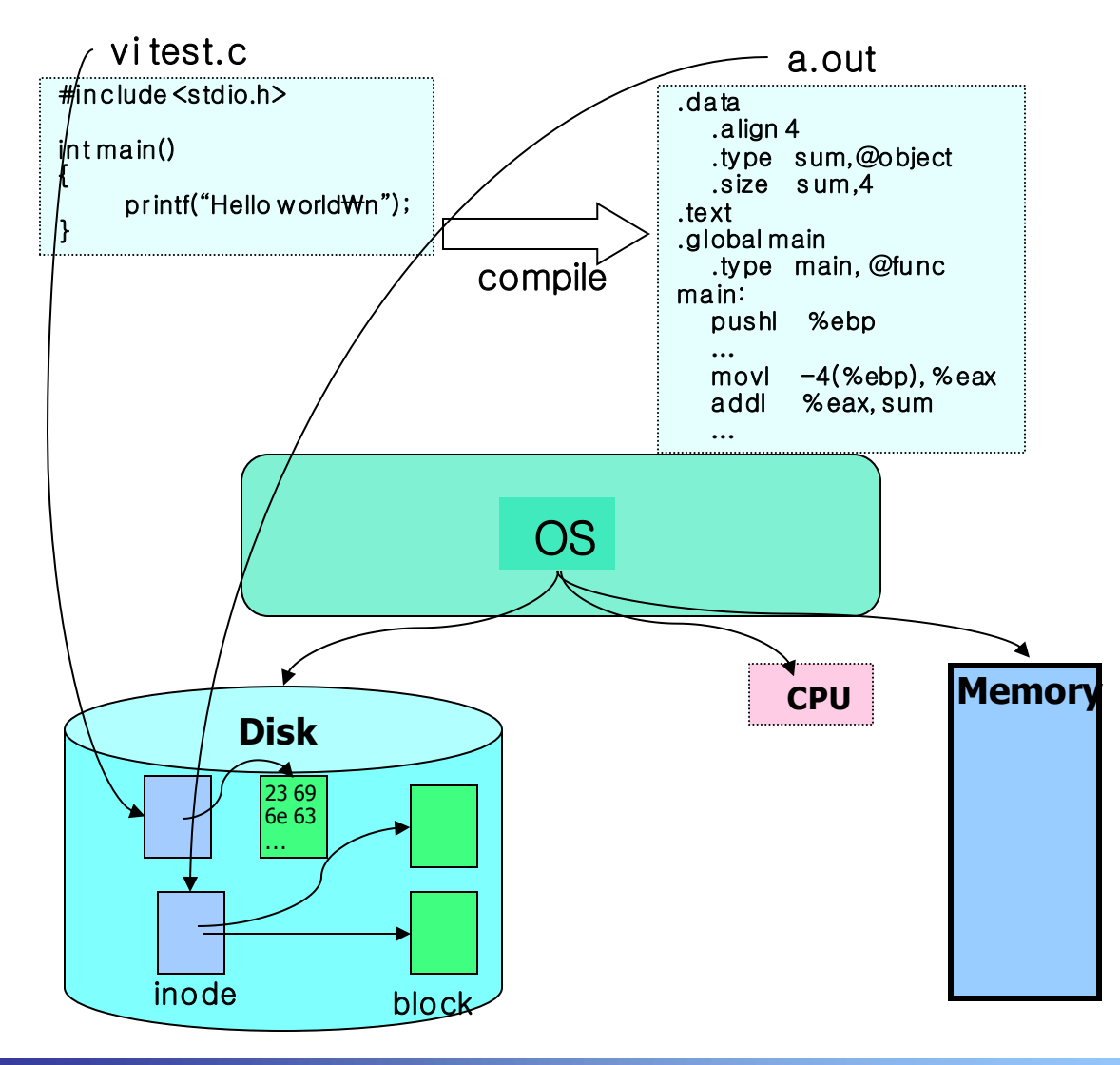

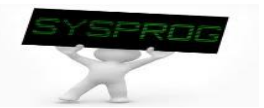

#### Operating System (8/15)

Behaviors: 4) execute the a.out (user's viewpoint)

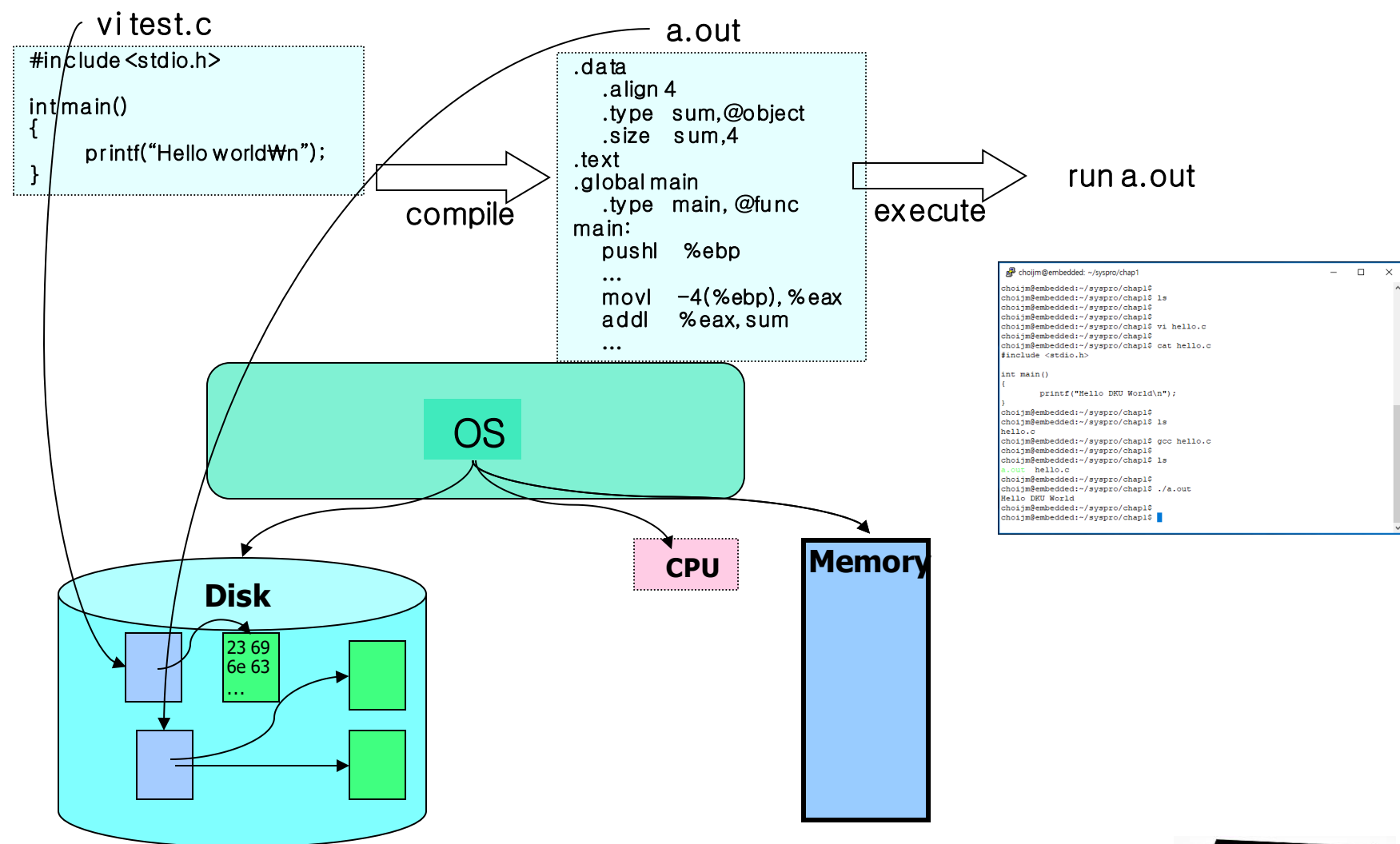

Operating System (9/13)

- Behaviors: 4) execute the a.out (system's viewpoint)
	- ✓ To run a.out, OS first loads it into memory

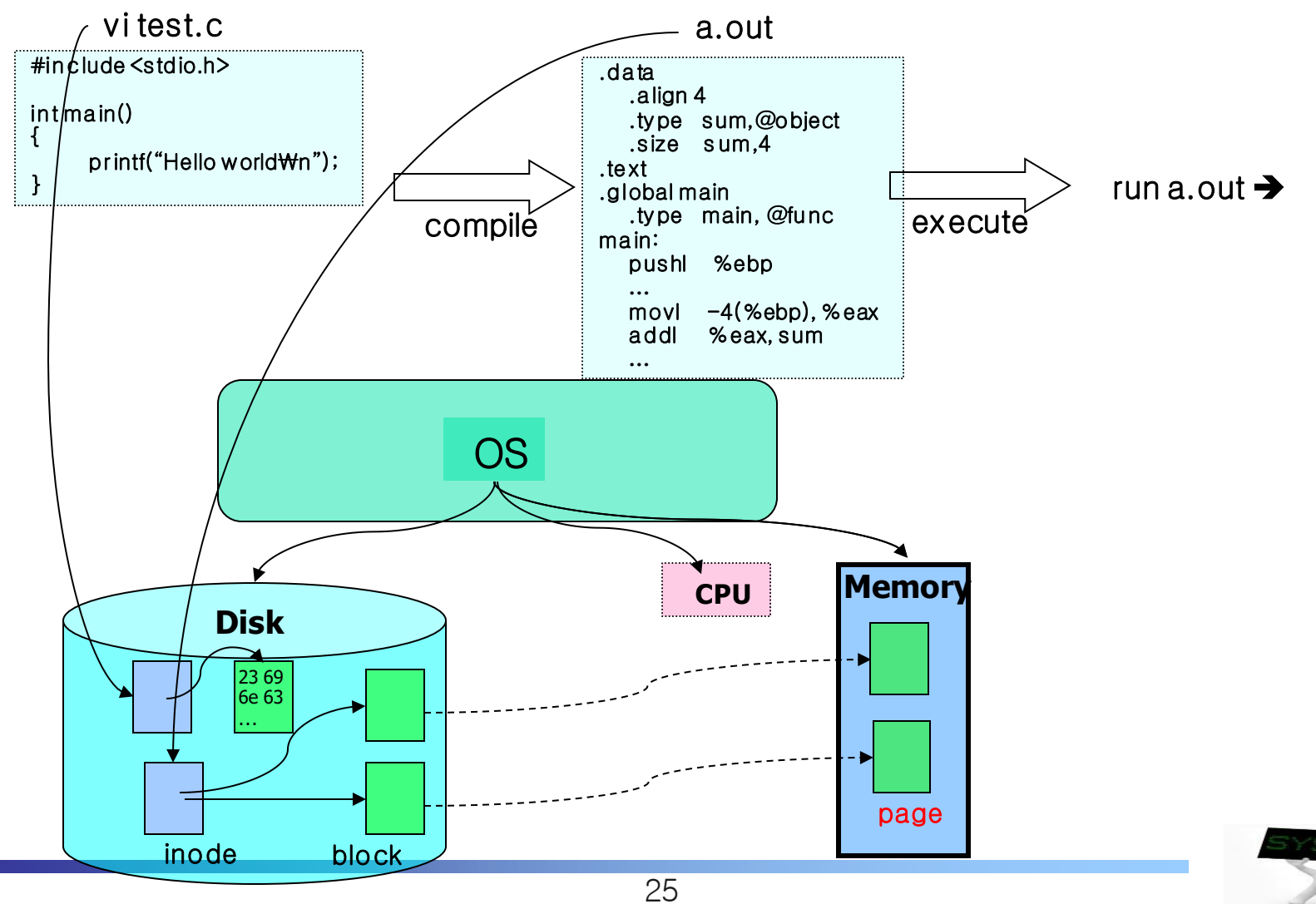

#### Operating System (10/13)

- Behaviors: 4) execute the a.out (system's viewpoint)
	- $\checkmark$  Then, OS makes a new process (active object)

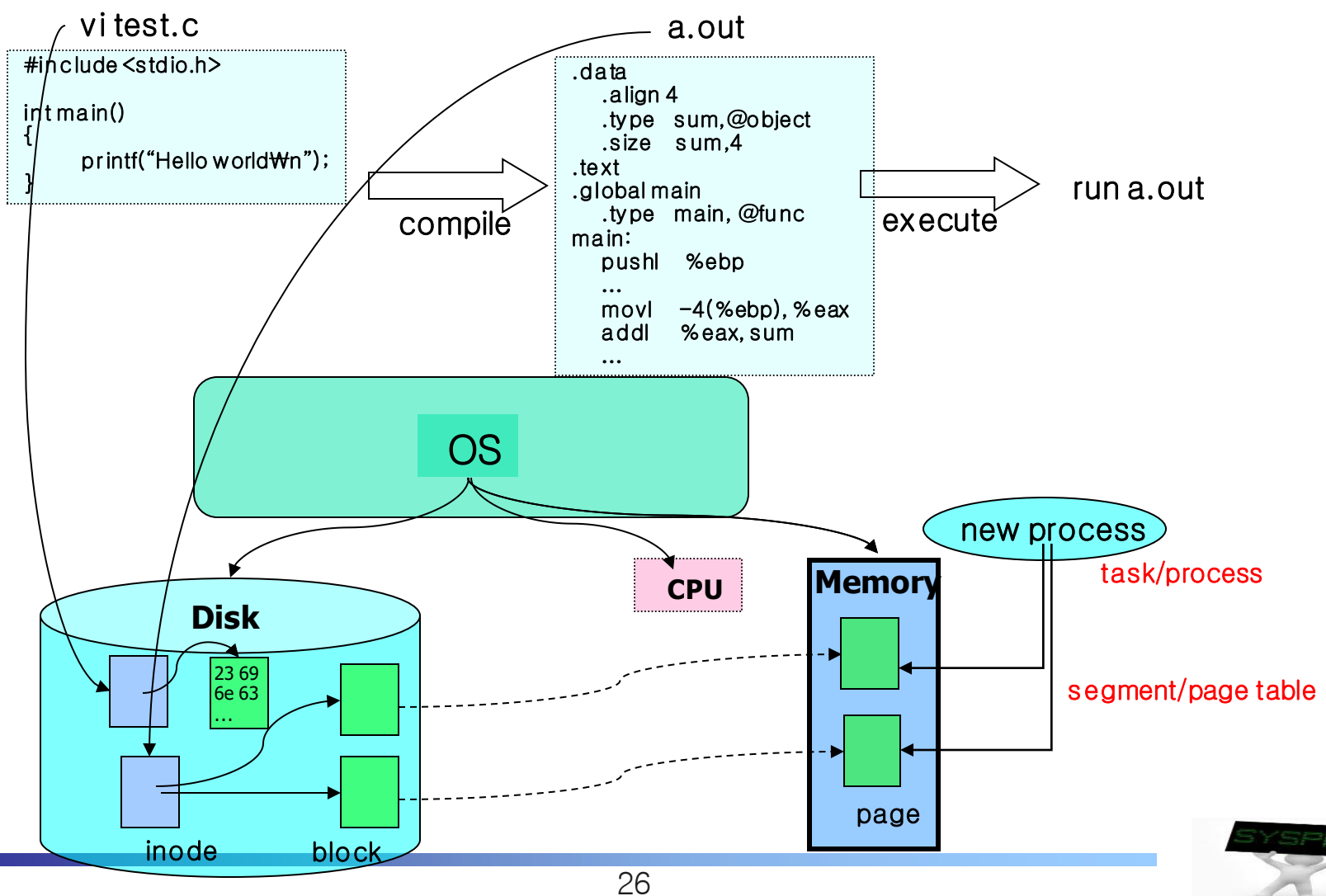

#### Operating System (11/13)

- Behaviors: 4) execute the a.out (system's viewpoint)
	- $\checkmark$  Then, OS makes a new process & schedule it

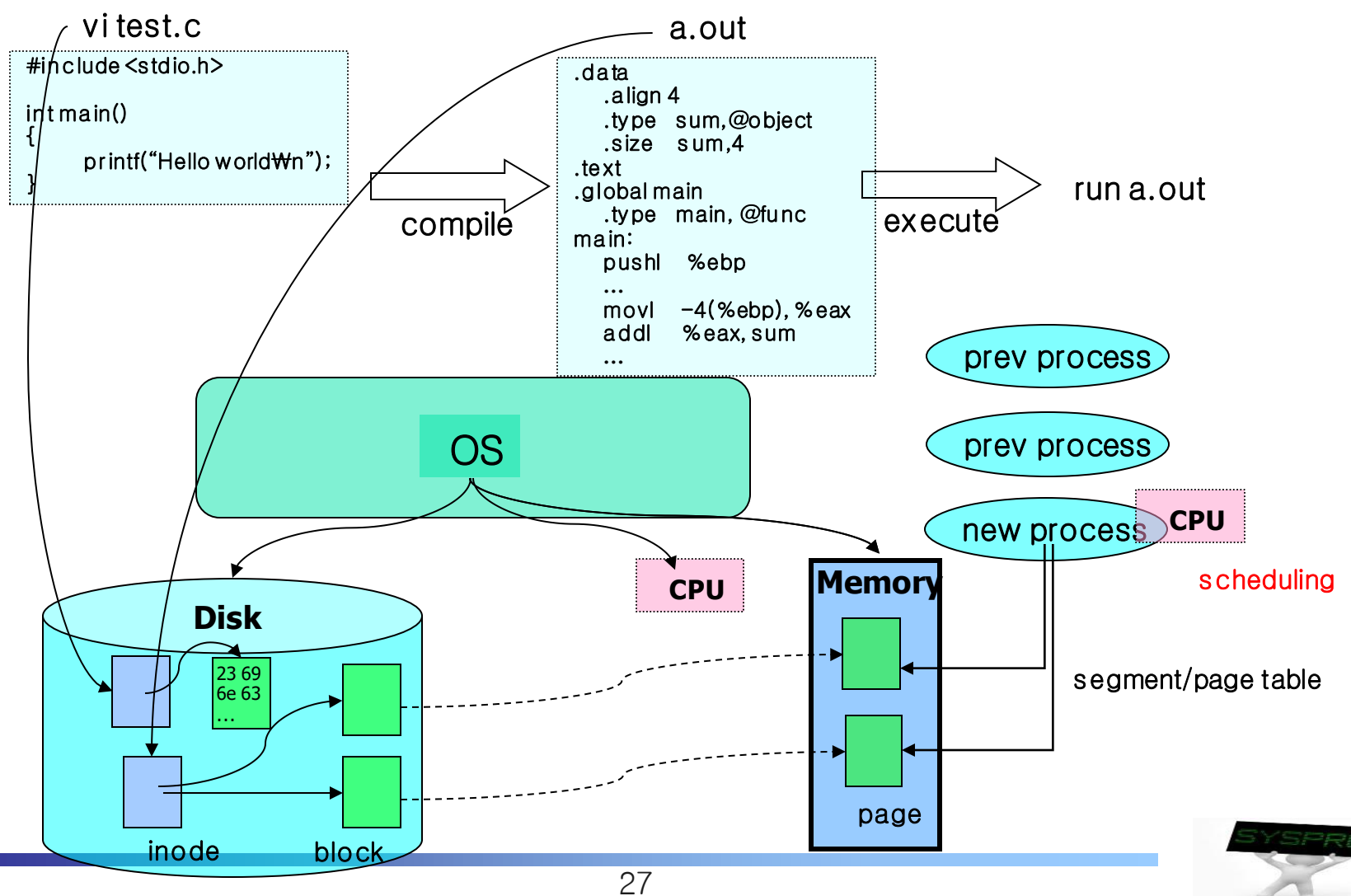

#### Operating System (12/13)

- Behaviors: 4) execute the a.out (system's viewpoint)
	- $\checkmark$  Then, OS makes a new process & schedule it with time-sharing

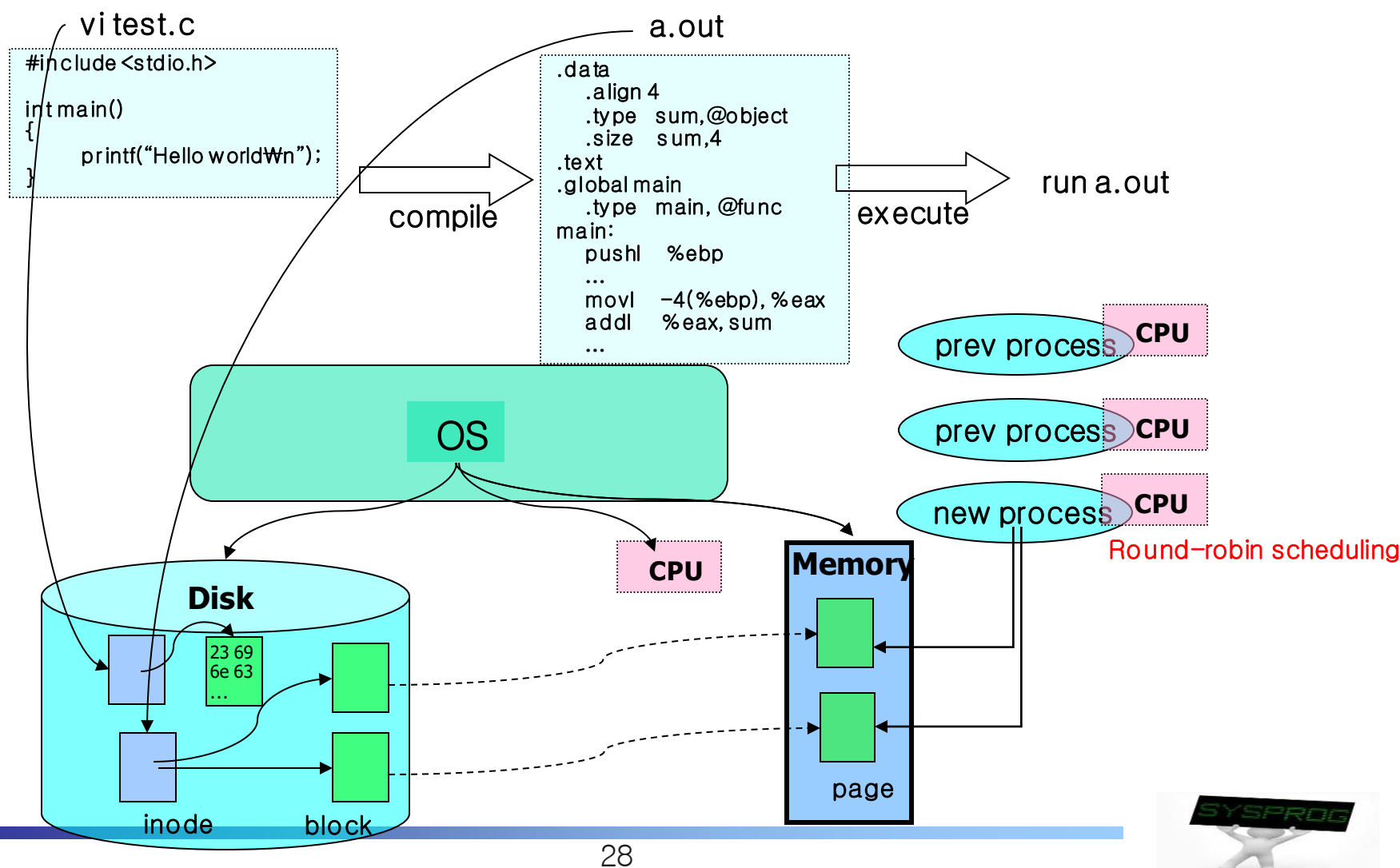

## Operating System (13/13)

- Operating system: summary
	- ✓ Process manager (Task manager): CPU
		- process manipulation, schedule, IPC, signal, context switch
		- fork, exec, wait, getpid, (pthread\_create), ...
	- ✓ Virtual Memory: Main memory
		- page, segment, address translation, buddy, LRU
		- brk, (malloc, free), ...
	- ✓ File system: Storage
		- file, directory, disk scheduling, FAT
		- open, read, write, mknod, pipe, (fopen, fwrite, printf), ...
	- ✓ Device driver: Device
		- IO port management, interrupt, DMA
		- open, read, write, ioctl, module, …
	- ✓ Network protocol: Network
		- connection, routing, fragmentation
		- socket, bind, listen, send, receive, ...

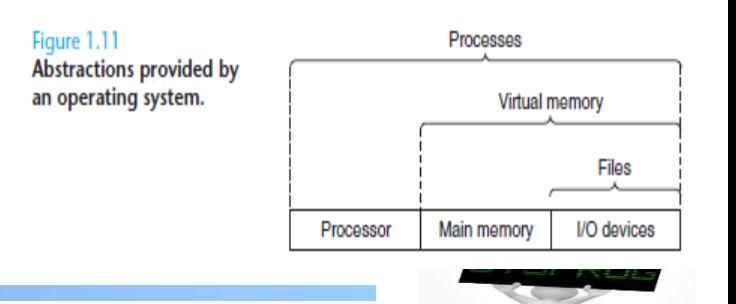

## Runtime System (1/5)

#### **Command**

- $\checkmark$  file related: Is, cat, more, cp, mkdir, cd, ...
- $\checkmark$  task related: ps, kill, jobs, ...
- $\checkmark$  utility: vi, gcc, as, make, tar, patch, debugger, ..
- $\checkmark$  management: adduser, passwd, ifconfig, mount, fsck, shutdown, ..
- $\checkmark$  others: man, file, readelf, grep, wc, ...

#### shell

- $\times$  command interpreter
- $\checkmark$  pipe, redirection, background processing, ....
- $\checkmark$  shell script programming

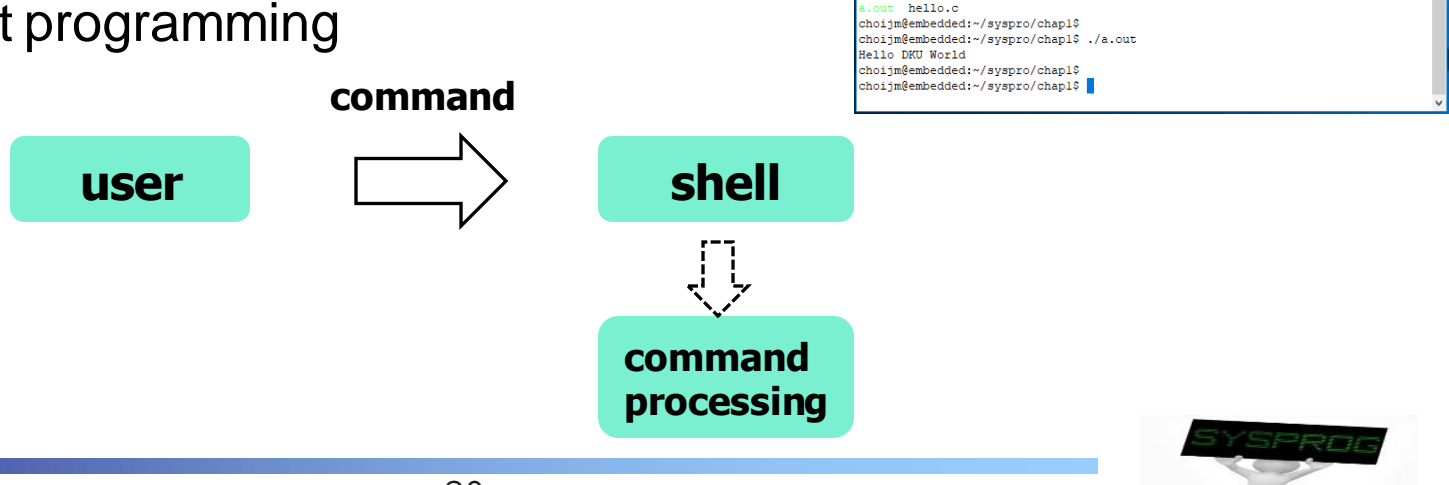

choijm@embedded: ~/syspro/chap1

#include <stdio.h>  $int \text{main}()$ 

ello.c

choijm@embedded:~/svspro/chapl\$ choijm@embedded:~/syspro/chap1\$ ls choijm@embedded:~/syspro/chap1\$ choijm@embedded:~/syspro/chapl\$ choijm@embedded:~/svspro/chapl\$ vi hello.c choijm@embedded:~/syspro/chap1\$ choijm@embedded:~/syspro/chap1\$ cat hello.c

choijm@embedded:~/syspro/chap1\$ choijm@embedded:~/syspro/chap1\$ ls

printf ("Hello DKU World\n");

choijm@embedded:~/syspro/chap1\$ gcc hello.c choijm@embedded:~/syspro/chapl\$ choiim@embedded:~/svspro/chap1\$ 1s

 $\Box$   $\times$ 

## Runtime System (2/5)

#### library

- $\checkmark$  A collection of functions, invoked frequently by a lot of users
	- Relocatable objects
	- Most languages have standard libraries (also programmers can make their own custom libraries using ar, ranlib and libtool.)
- ✓ Categories
	- Static: 1).a, 2) statically linked (compile time), 3) simple
	- Shared: 1) .so, 2) dynamically linked (runtime), 3) memory efficient

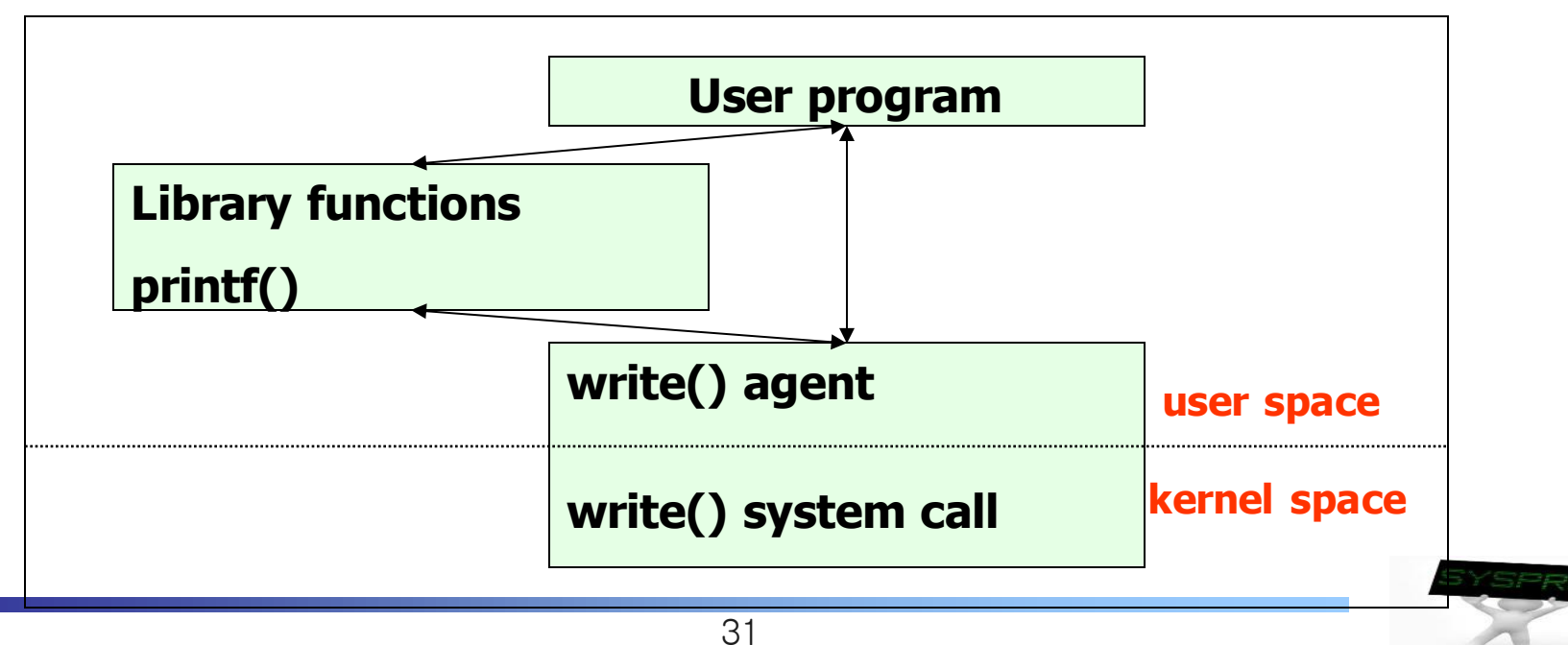

## Runtime System (3/5)

- **Filter Framework (also called as Platform)** 
	- $\checkmark$  A set of functionalities such as windows, database, graphics, multimedia, web, RPC, protocol, ...
	- $\checkmark$  Mobile framework (e.g. Android), Machine learning (e.g. Tensorflow) and Bigdata framework (e.g. MapReduce or Hadoop)

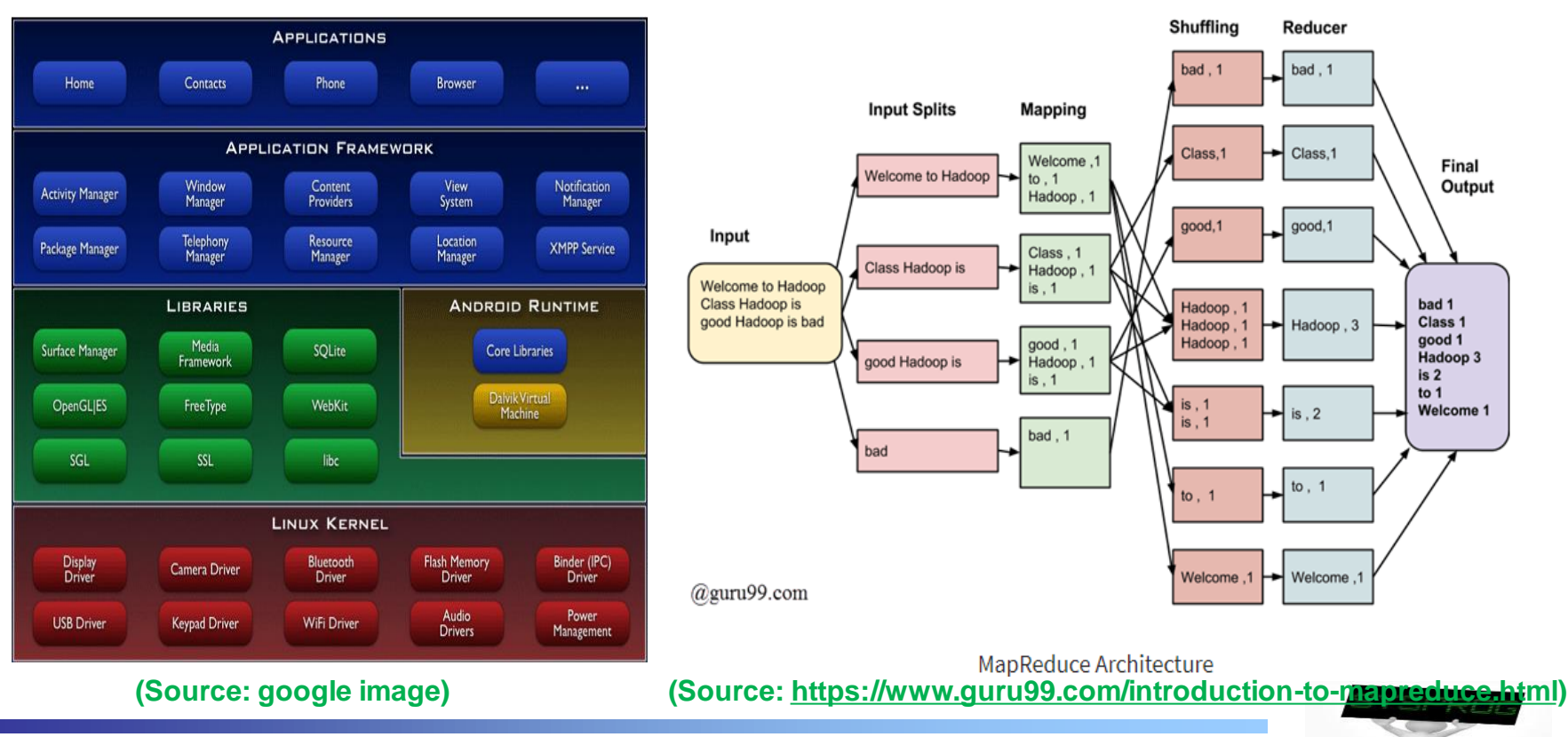

## Runtime System (4/5)

- **Number 19 Yurtual machine and Docker** 
	- $\checkmark$  Virtual machine: make virtual devices from Hypervisor (or Host OS)
		- Run GuestOS on the virtual devices
	- $\checkmark$  Docker: make a container (an isolated environment) using namespace and cgroup
		- Docker commands are quite similar to Linux (UNIX) command

33

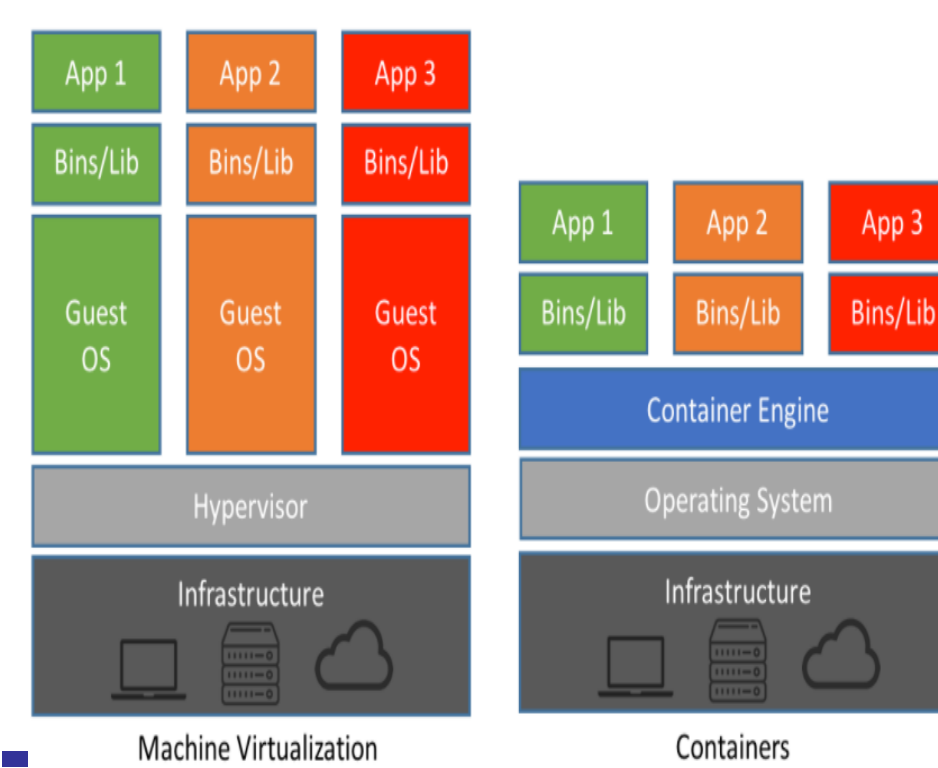

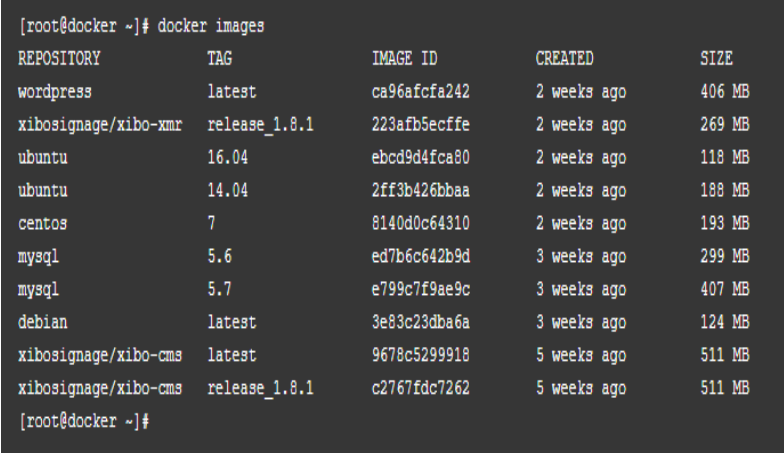

[root@docker ~]# docker run -it -p 9000:80 --name=debian container1 debian root@9254e01fadad:/#

#### [root@docker ~]# docker ps

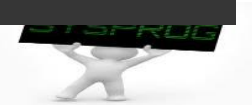

## Runtime System (5/5)

#### Key-Value Store

- ✓ Bigdata ➔ un-structured ➔ need new database ➔ Key-value store (or Document store or Graph store)
	- E.g. Google's LevelDB, Meta's RocksDB, Amazon's Dynamo, ...
- $\checkmark$  Key data structure: LSM-tree, Skipped-list, Bloom filter, ...

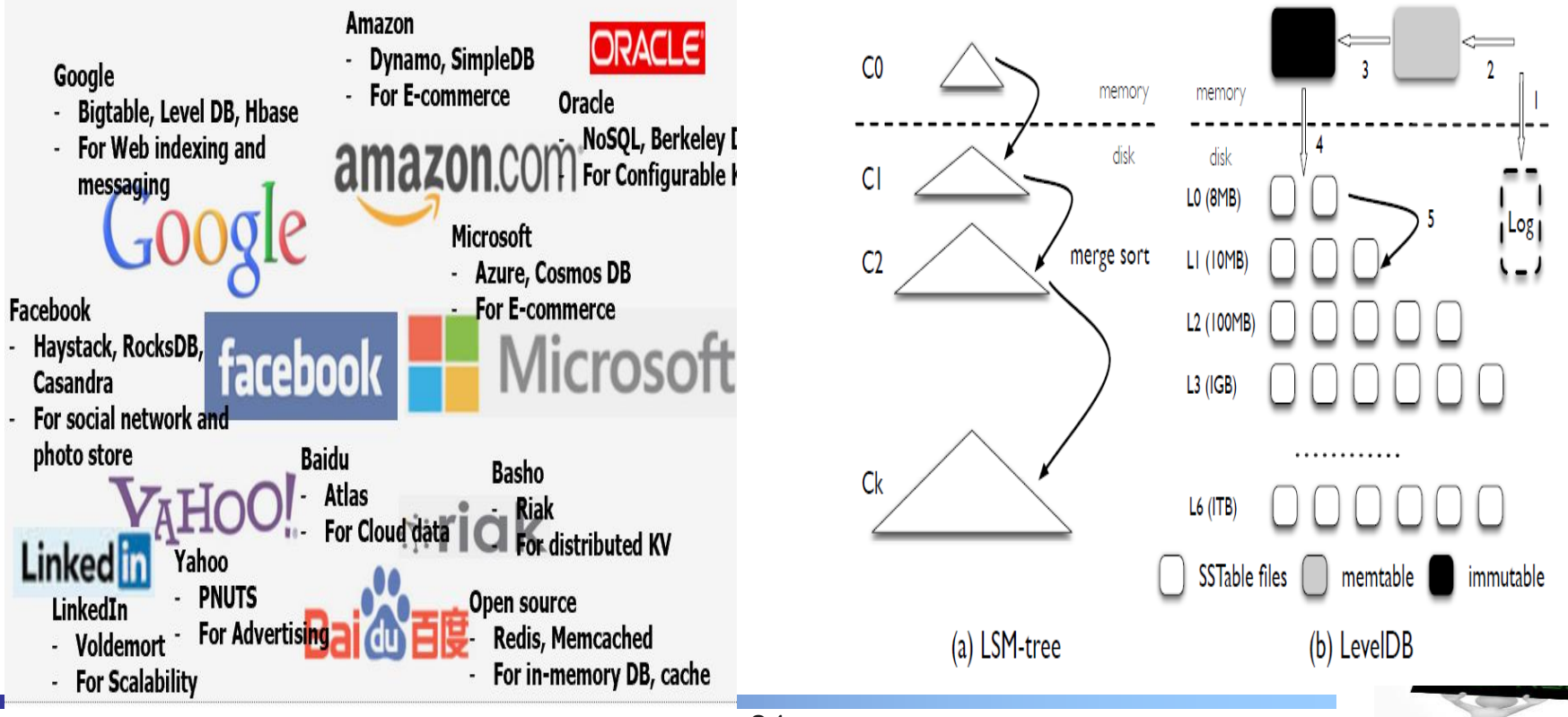

### Hardware consideration (1/6)

- Computer organization
	- $\checkmark$  CPU: registers (include PC), ALU, cache, ...
	- ✓ Memory: "address, content" pair
	- $\vee$  Device: controller + device itself
	- $\checkmark$  Bus: path for data flow, hierarchical

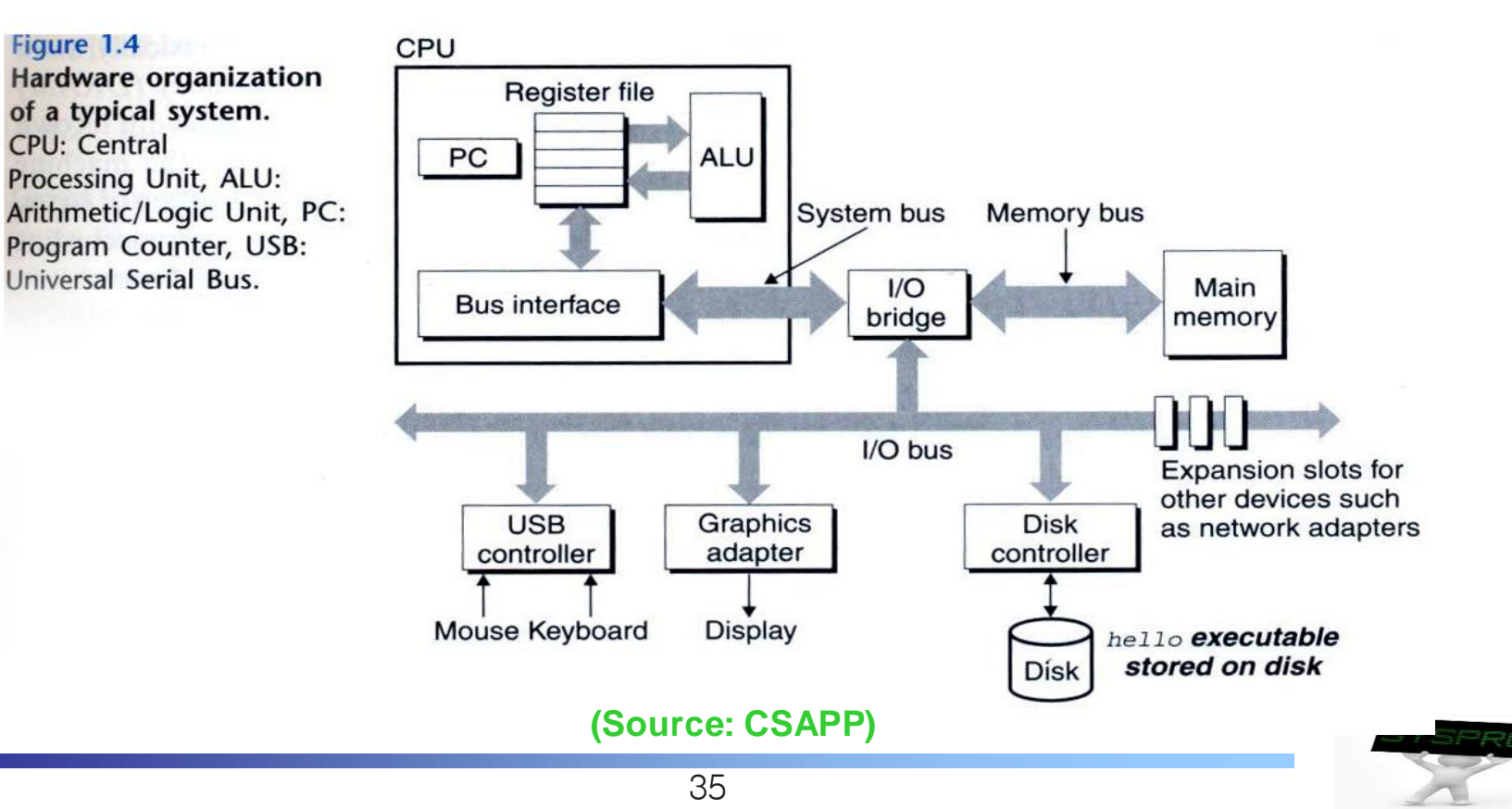

## Hardware consideration (2/6)

#### Computer organization

- $\checkmark$  Revisit the a.out compiled from hello.c
	- When is it loaded,

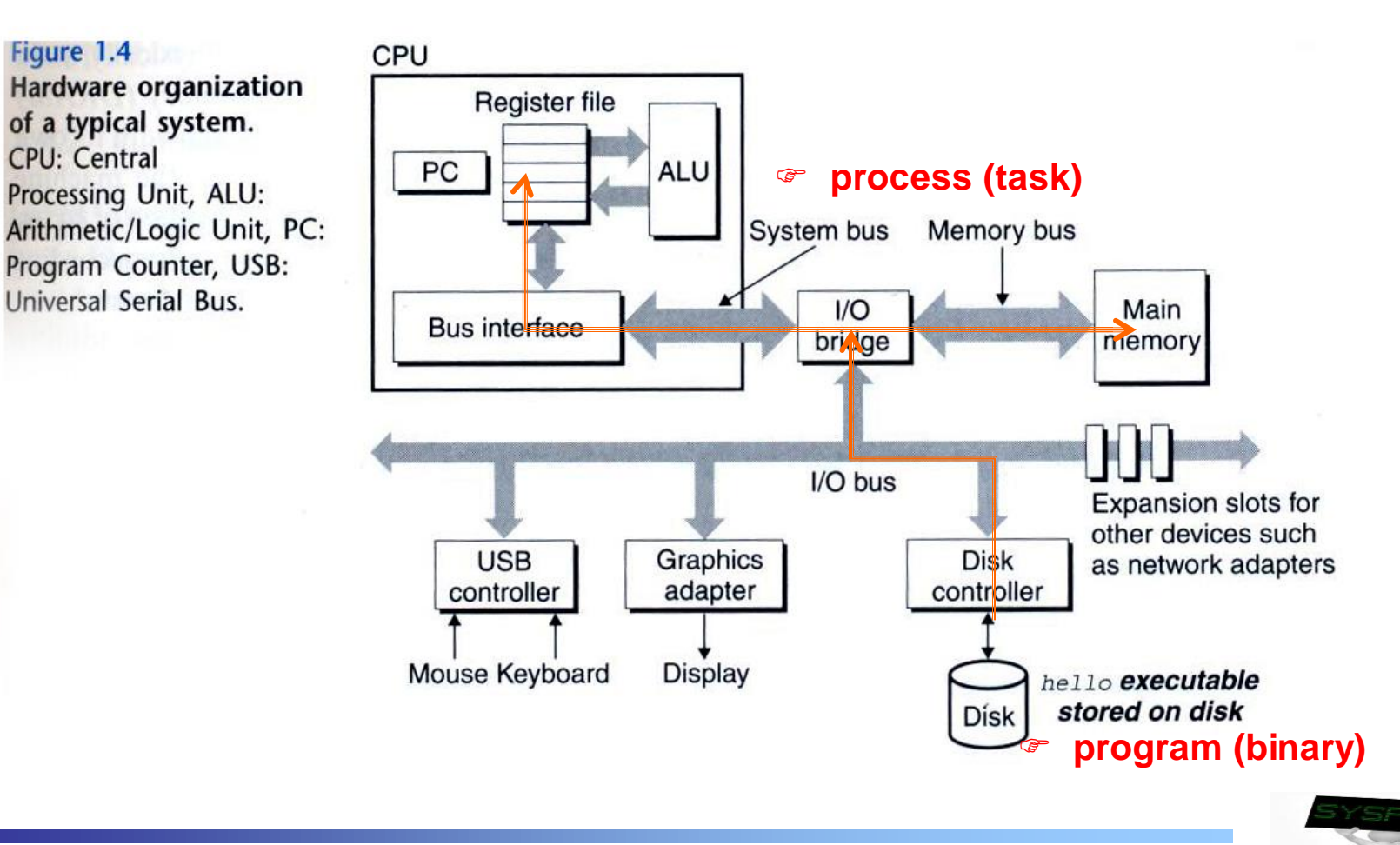

## Hardware consideration (3/6)

#### Computer organization

- $\checkmark$  Revisit the a.out compiled from hello.c
	- When printf("Hello World\n") is invoked

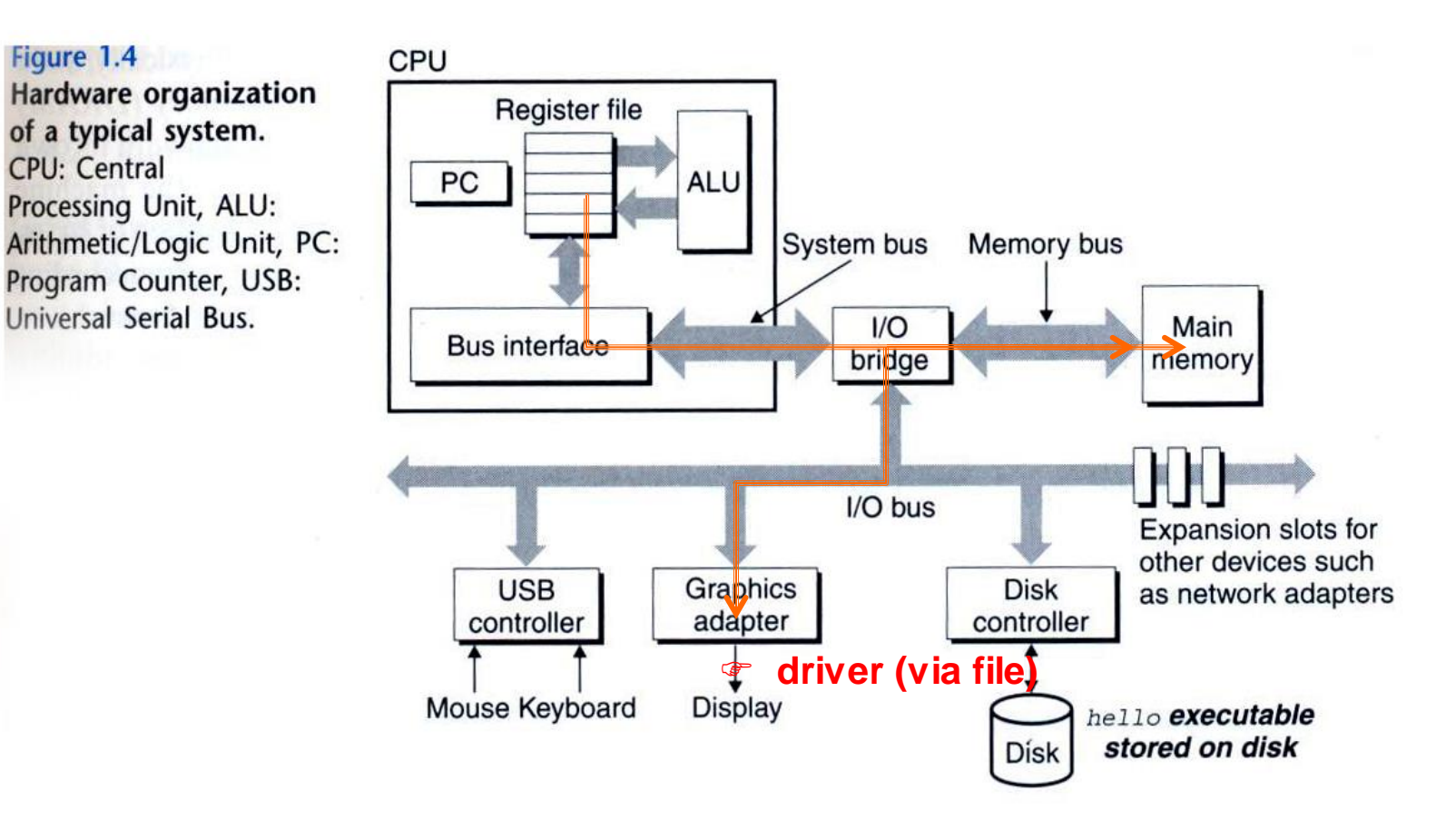

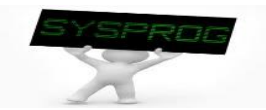

### Hardware consideration (4/6)

#### **Nemory matters**

 $\checkmark$  array programming example

```
/* program A */
int a[1000][1000]; 
int i, j;
....
for (i=0; i<1000; i++)
   for (j=0; j<1000; j++)
      a[i][j] ++;
```
VS

```
/* program B */
int a[1000][1000]; 
int i, j;
....
for (i=0; i<1000; i++)
   for (j=0; j<1000; j++)
      a[j][i] ++;
```
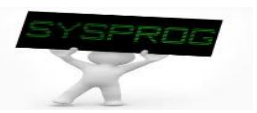

#### Hardware consideration (5/6)

#### Memory matters

- $\checkmark$  Memory layout of the array programming example
- ✓ Note that, in limited memory, some data are swapped out and in

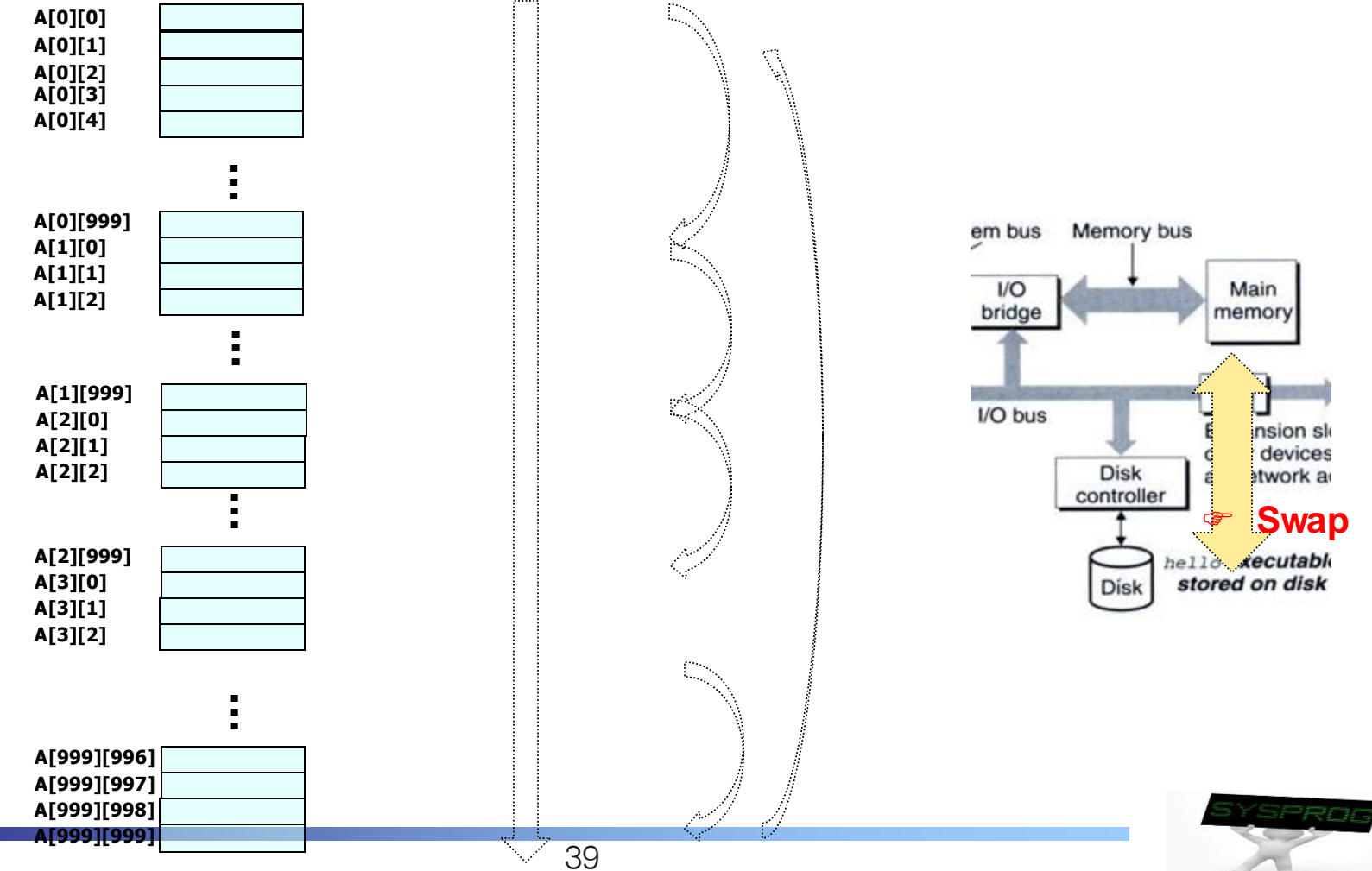

### Hardware consideration (6/6)

- CPU also matters
	- $\checkmark$  Loop unrolling example
		- Two programs show different resource utilization in CPU ( $\rightarrow$  See Chapter 5 in CSAPP)

```
void combine4(vec_ptr v, data_t *dest)
{
   int i; 
   int length = vec_length(v);
  data t * data = get vec start(v);
   data_t x = 0;
   for (i = 0; i < length; i++) {
     x = x + data[i];
   }
   *dest = x;
}
```

```
void combine5(vec_ptr v, data_t *dest)
{
   int i; 
  int length = vec length(v); data_t *data = get_vec_start(v);
   data_t x = 0;
  int limit = length - 2; for (i = 0; i < limit; i += 3) {
      x = x + data[i] + data[i+1] + data[i+2];
   }
   for ( ; i < length; i++) {
     x = x + data[i]; }
   *dest = x;
}
```
**(Source: Chapter 5 in CSAPP)**

VS

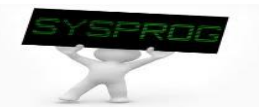

- Key of System Program: Abstraction
	- ✓ **Abstraction** is the process of generalization by reducing the information content of a concept or an observable phenomenon, typically in order to retain only information which is relevant for a particular purpose.
	- $\checkmark$  In computer science, abstraction tries to reduce and factor out details so that the programmer can focus on a few concepts at a time. A system can have several abstraction layers whereby different meanings and amounts of detail are exposed to the programmer.

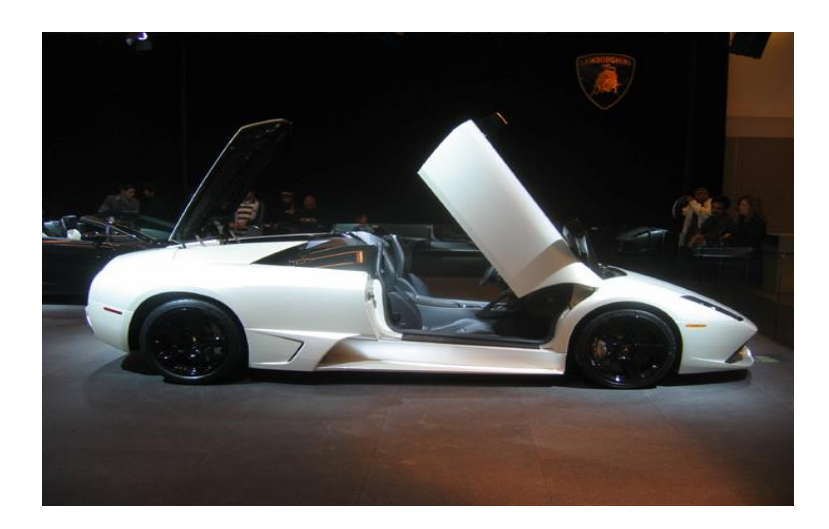

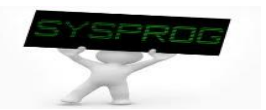

#### Abstraction (2/9)

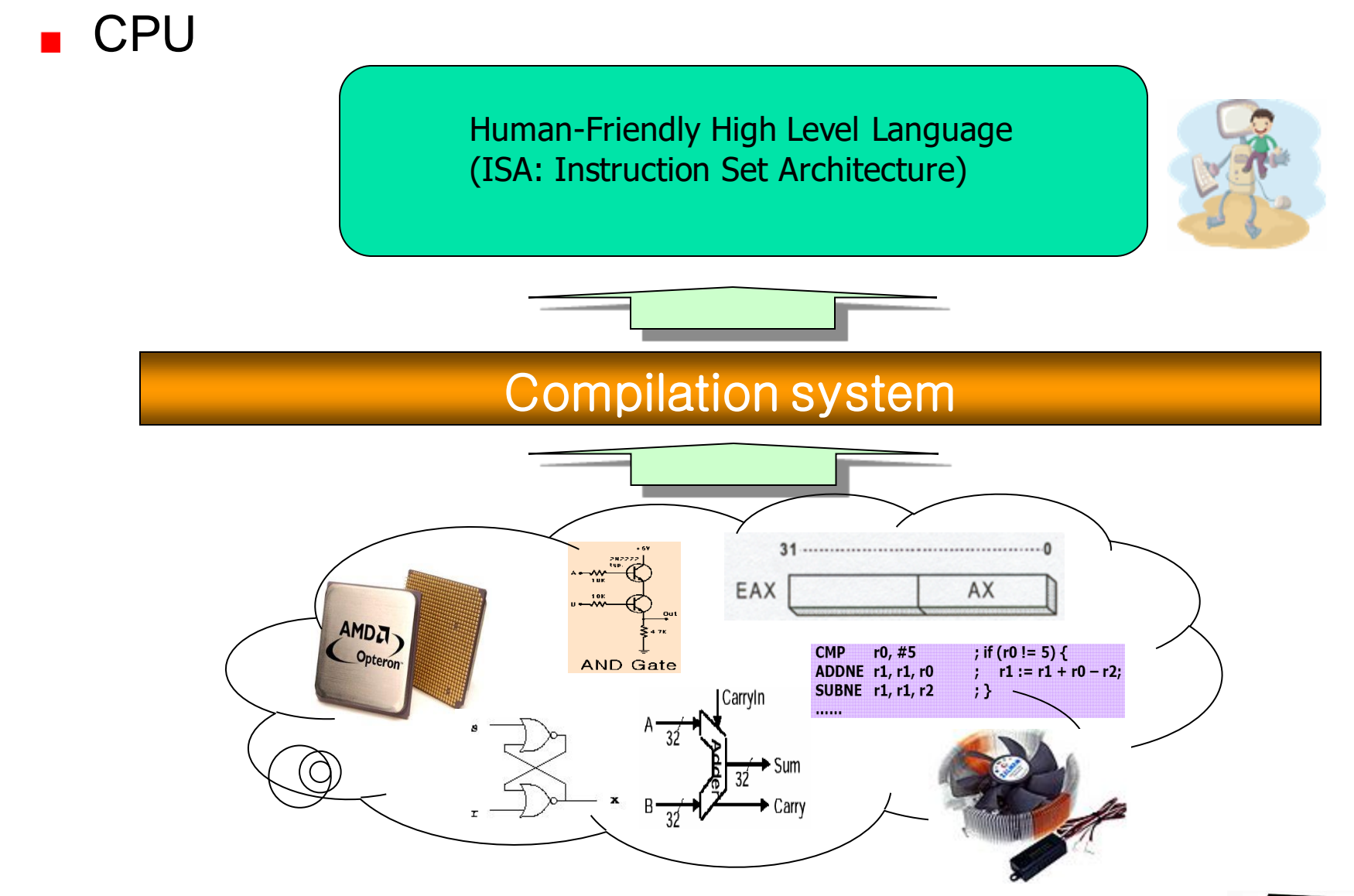

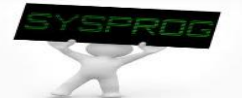

#### Abstraction (3/9)

**Multitasking** 

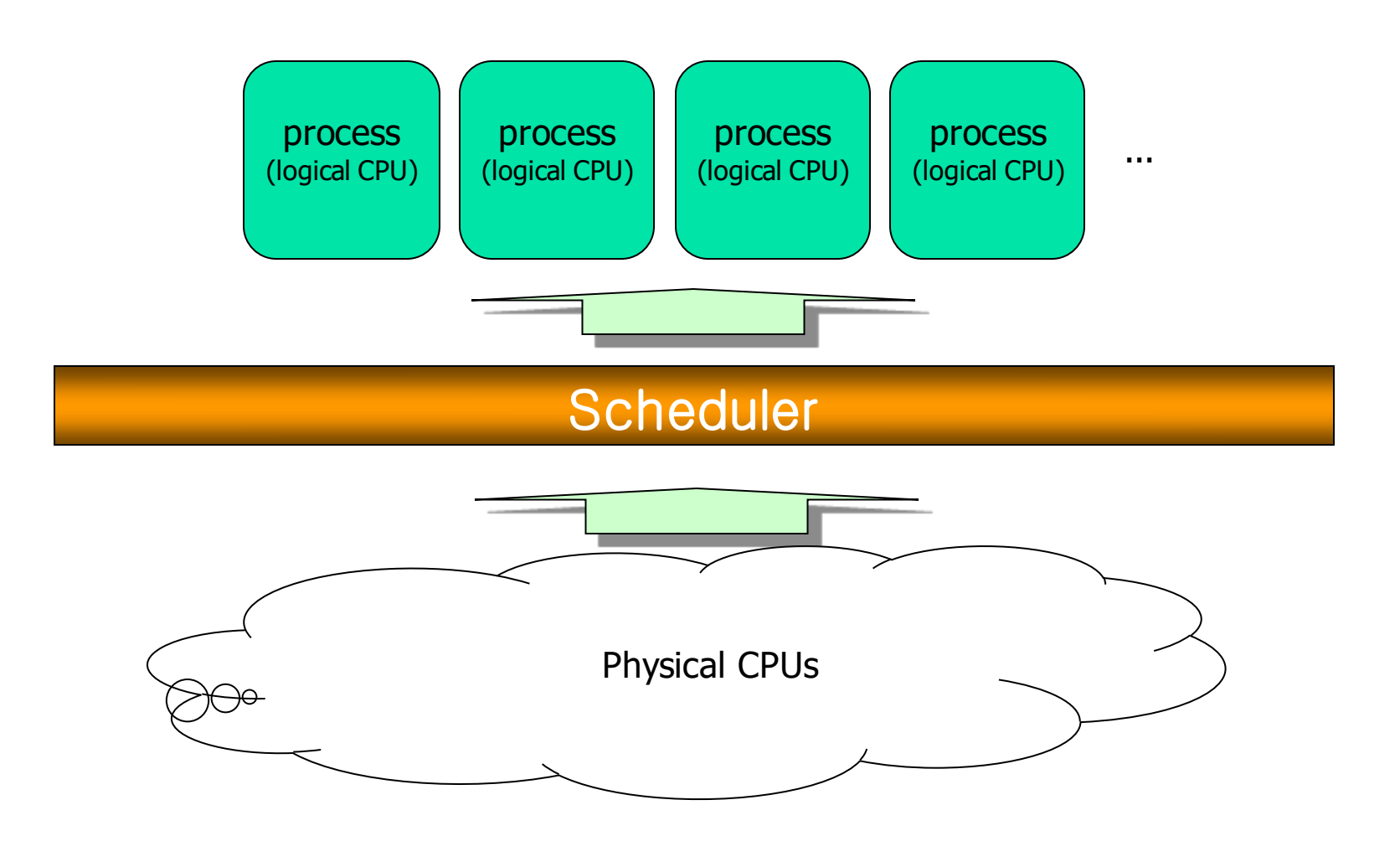

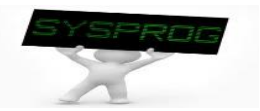

#### Abstraction (4/9)

**Memory management** 

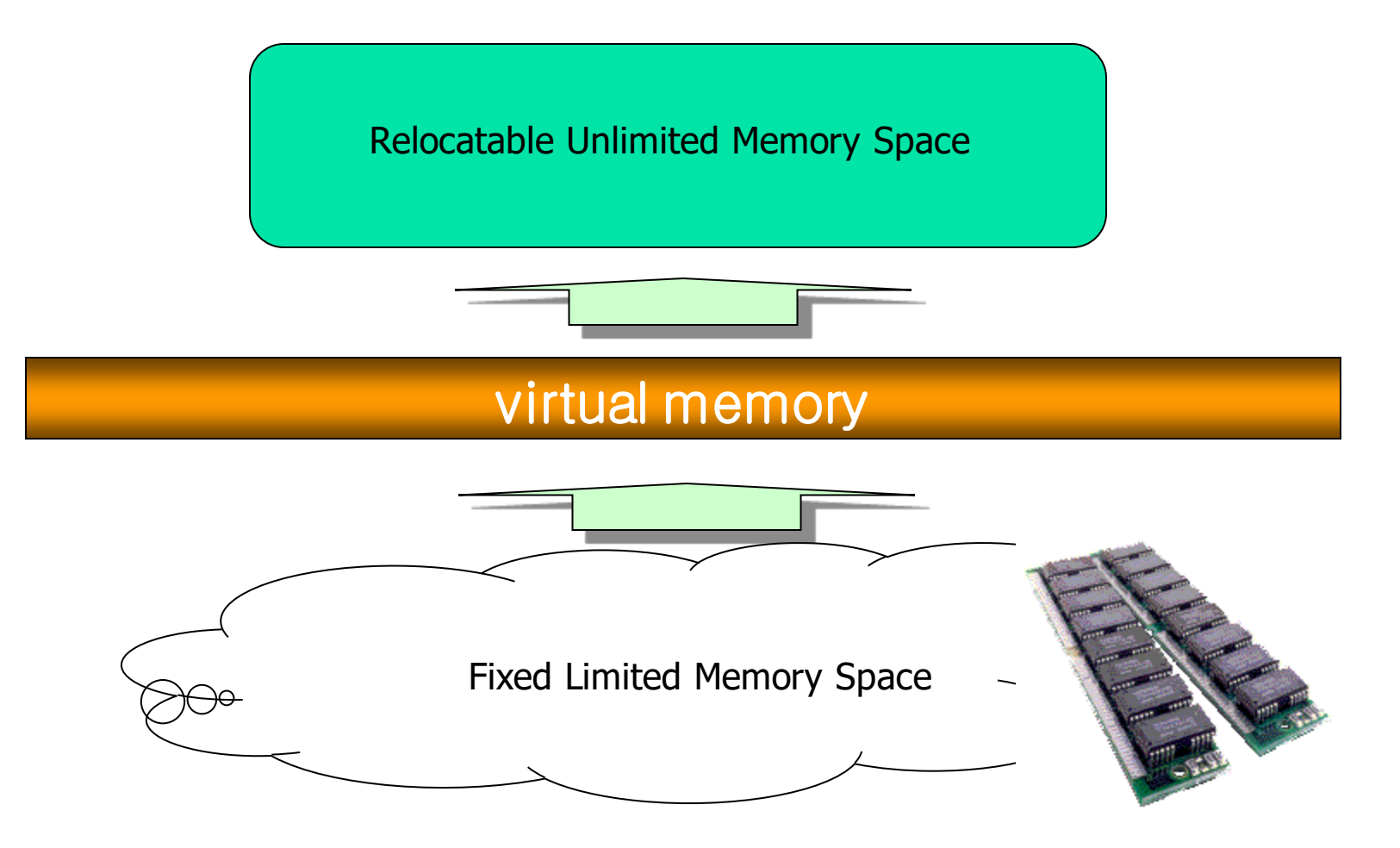

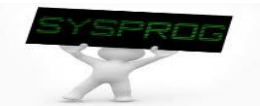

#### Abstraction (5/9)

**File system** 

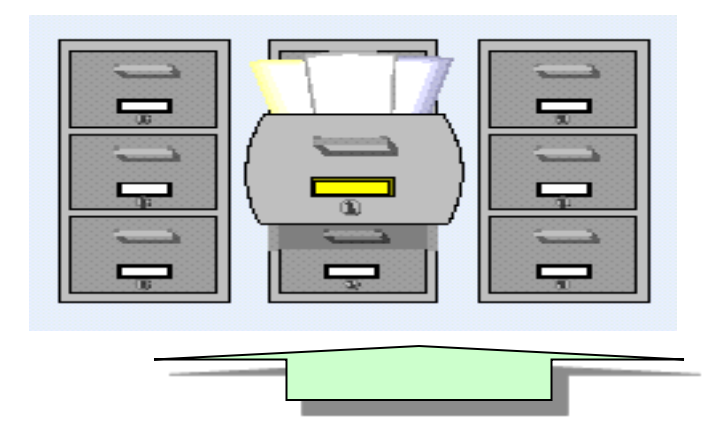

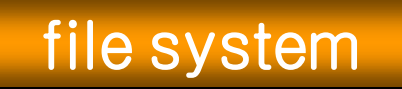

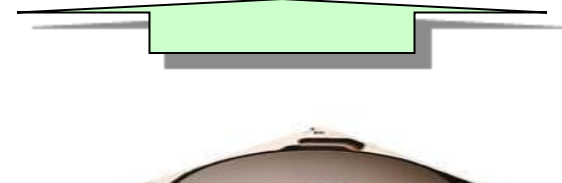

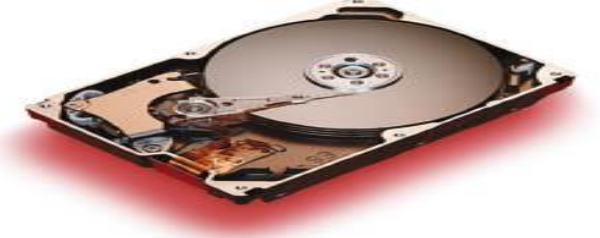

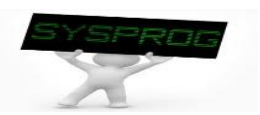

**Device driver** 

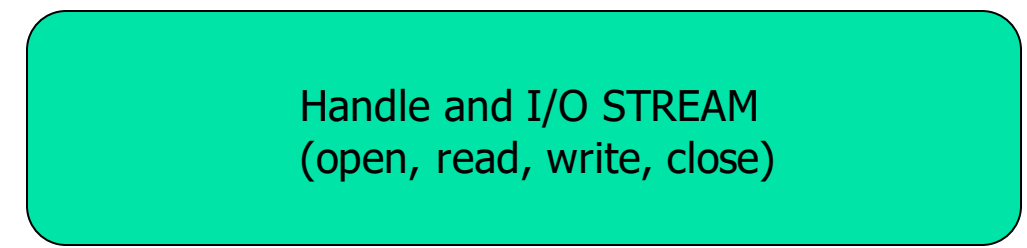

device driver

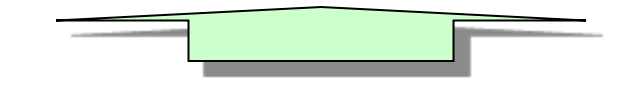

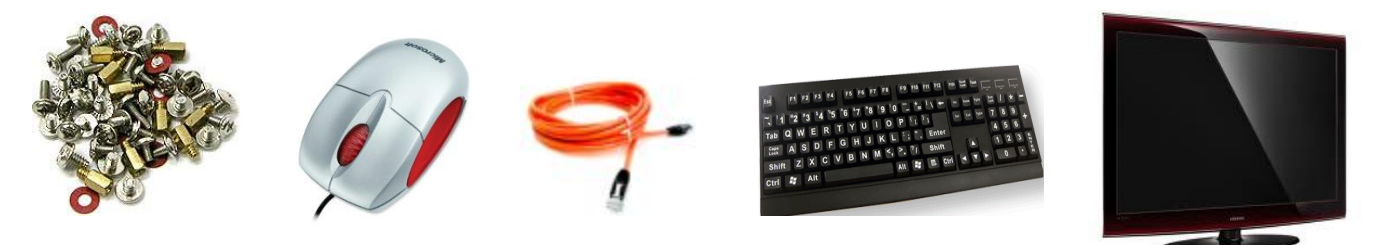

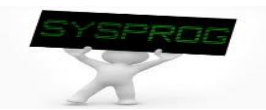

#### Abstraction (7/9)

Data representation  $\mathbf{r}$ 

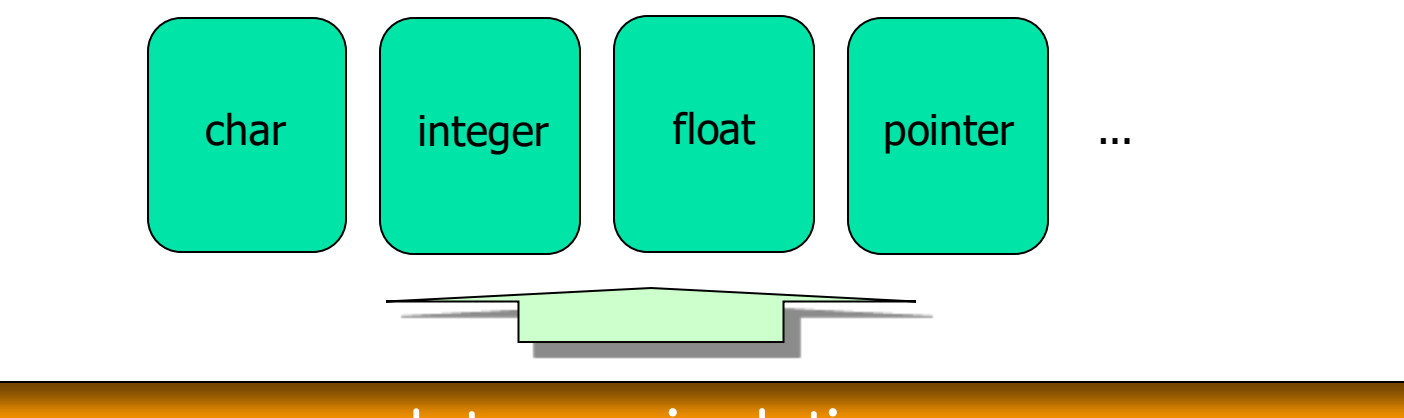

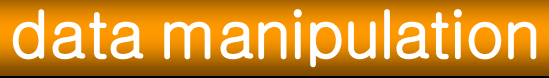

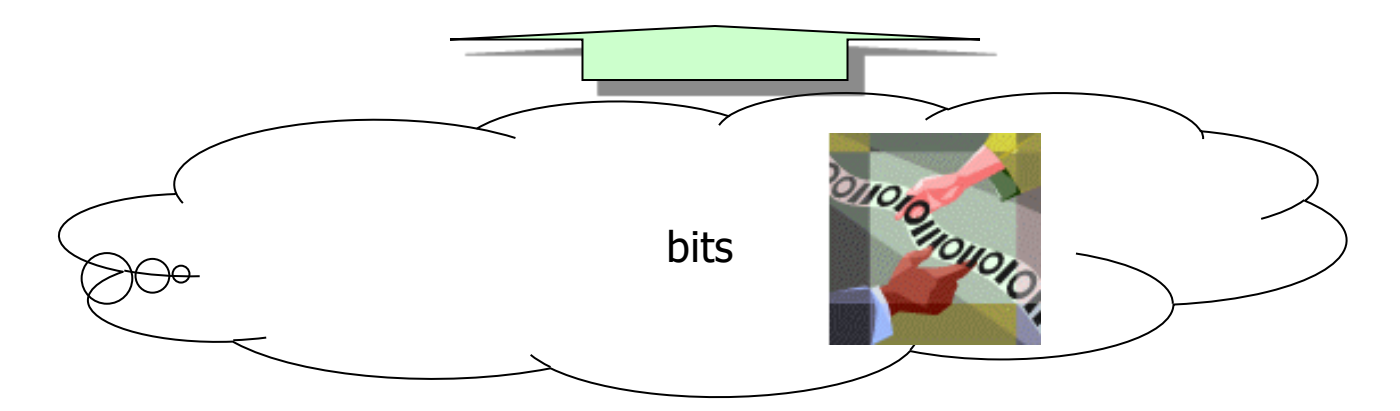

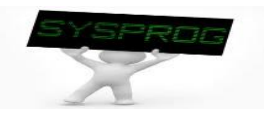

#### Abstraction (8/9)

Security and reliability

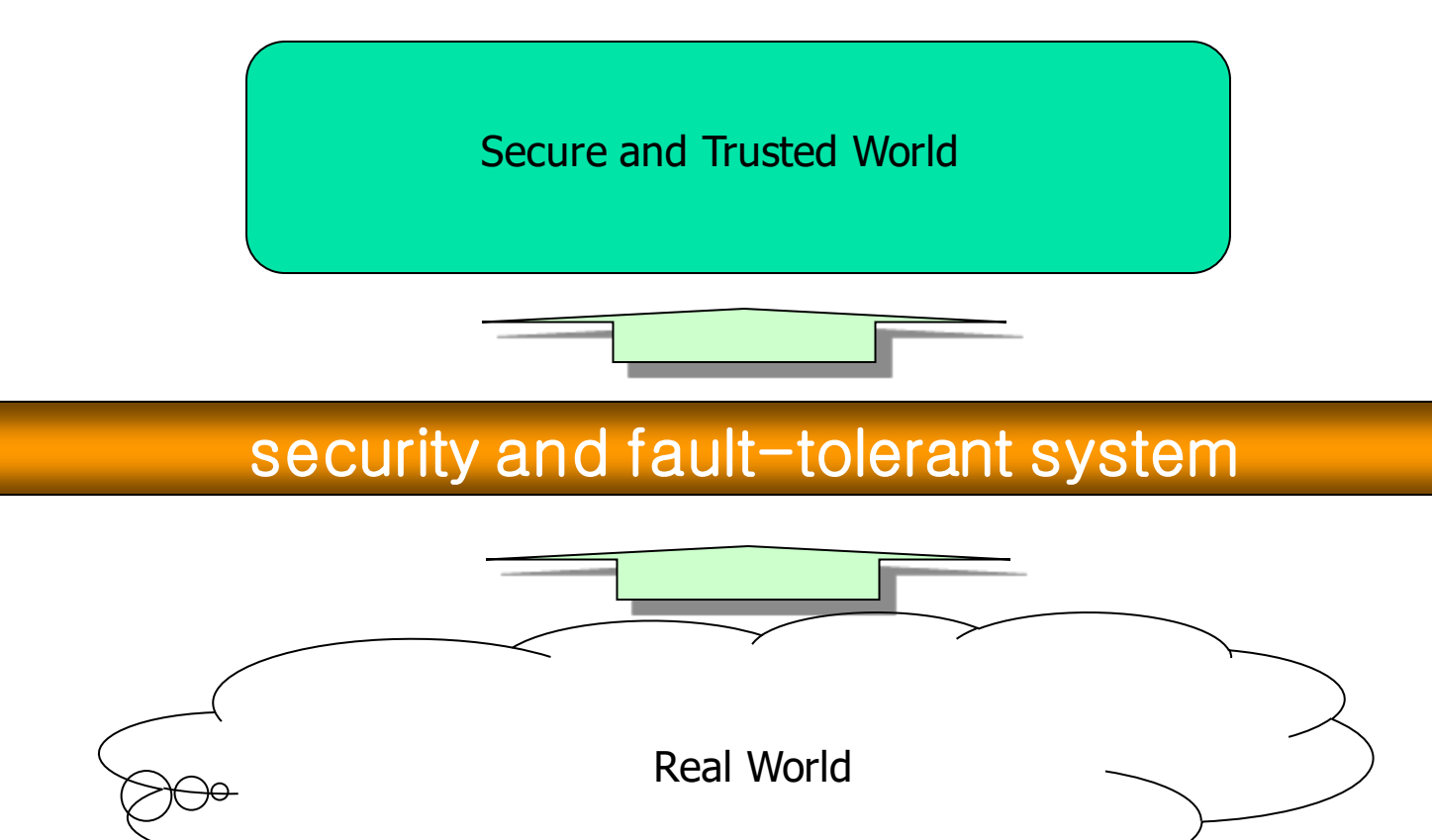

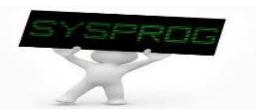

■ Software layers (Layered architecture)

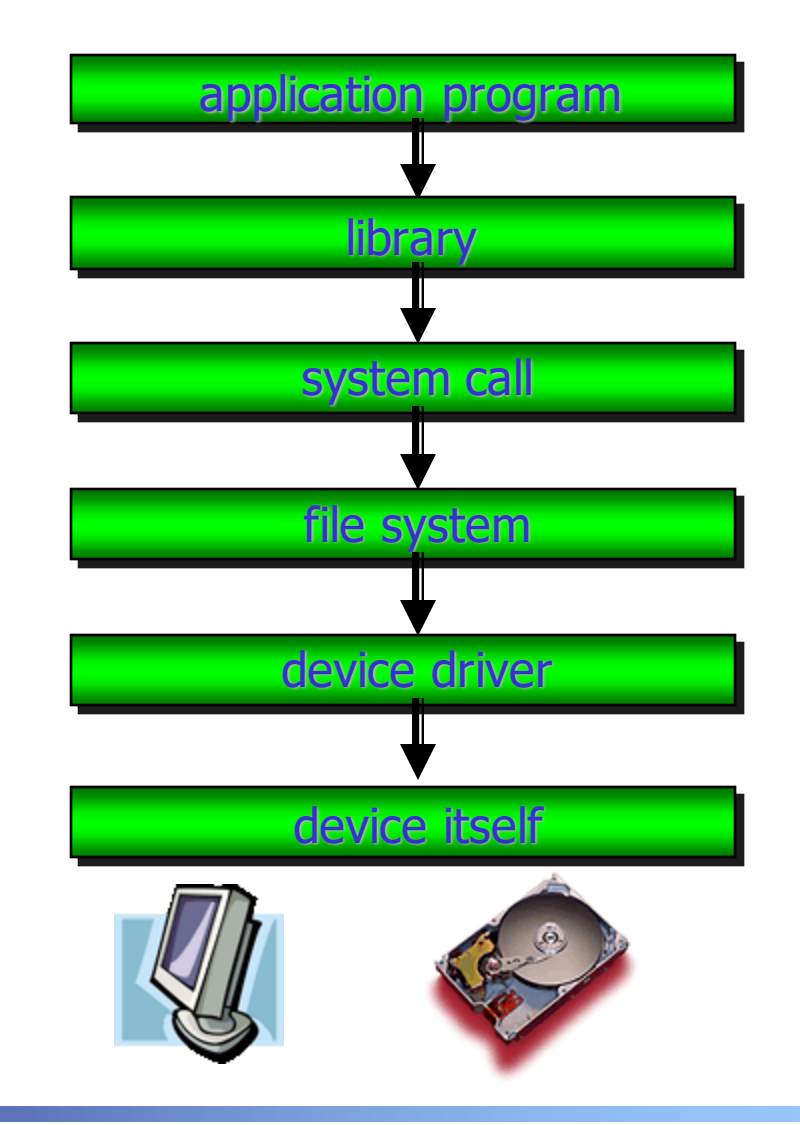

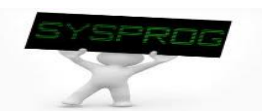

#### Importance of System Program

#### Compact Flash Storage Card Internals

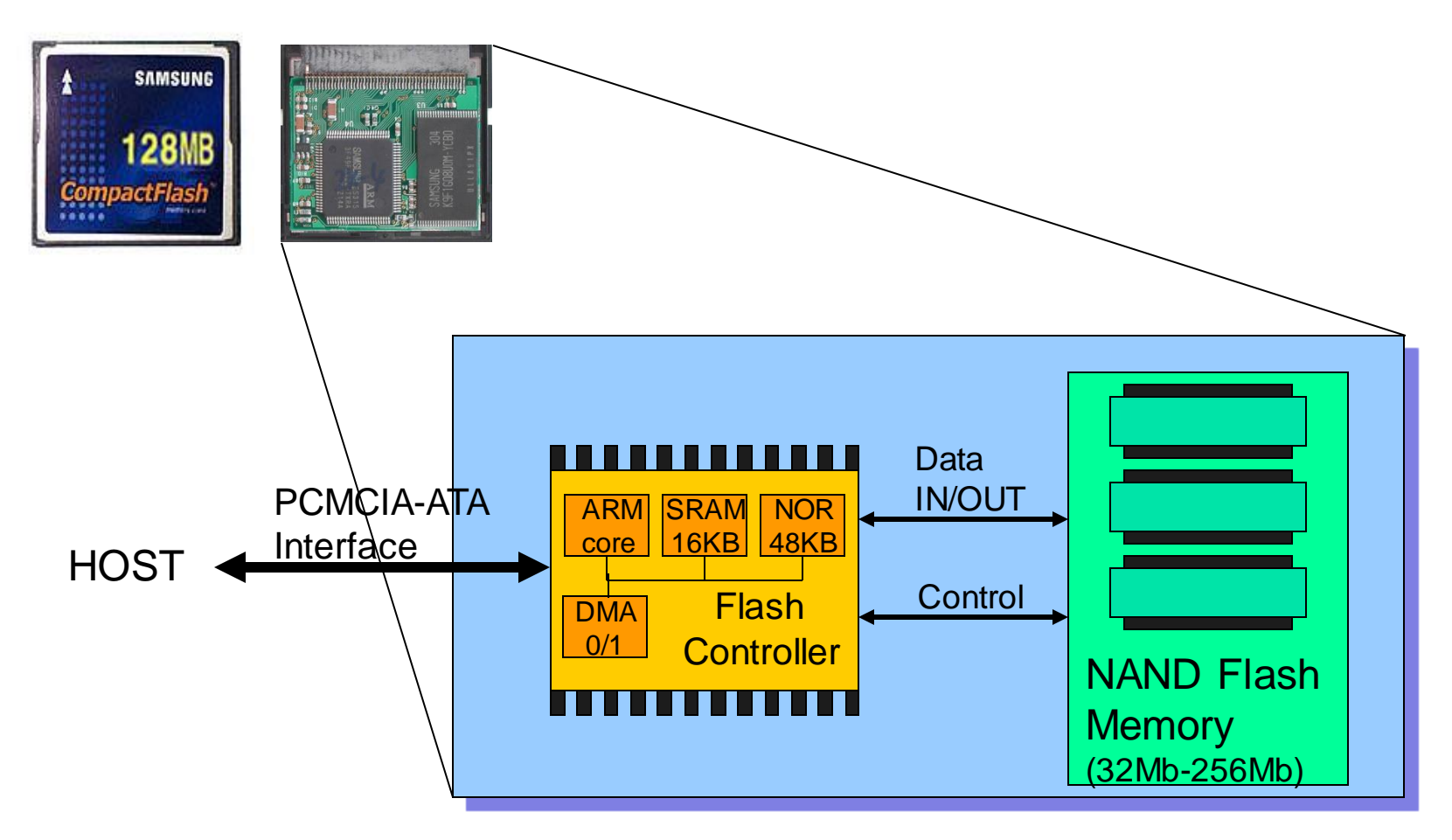

 **Knowledge about how HW and SW are cooperated becomes indispensable in recent computing industry (HW/SW Co-design)**

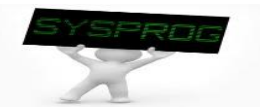

## **Summary**

- **Definition of System Program** 
	- $\checkmark$  Supporting computing environments
	- $\checkmark$  Managing hardware directly
- 3 Types of System Program
	- $\checkmark$  Compilation system, operating system, runtime system
	- $\checkmark$  Hardware consideration
- Concept of Abstraction
	- $\checkmark$  Information hiding
	- $\checkmark$  Layered architecture
	- **Homework 1: Summarize Chapter 1, "A Tour of Computer Systems" in CSAPP.**
		- ✓ **Requirement: 1) From the beginning to the Section 1.7 (not include 1.8, 1.9 and 1.10), 2) What is the purpose of studying System Programming?**
		- ✓ **Pages: 1) 1~10 pages, 2) 1~2 pages**
		- ✓ **Deadline: Two weeks later**
		- ✓ **Caution: Do not copy!!**

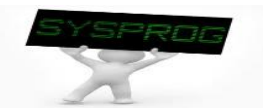

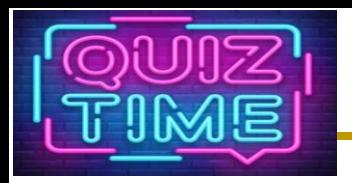

- 1. Explain why loader is required in a computer system. (hint: using the difference between Disk and DRAM).
- 2. Discuss why the hardware components of Smartphone are different from those of PC even though they are same with the viewpoint of computer architecture (3 reasons).
- 3. What are the names of Linux command for editor, compiler, assembler, linker and loader (5 names).
- 4. Describe an example of abstraction in your life and discuss the features of abstraction in your chosen example (e.g. information hiding, focusing on what you are interested in).

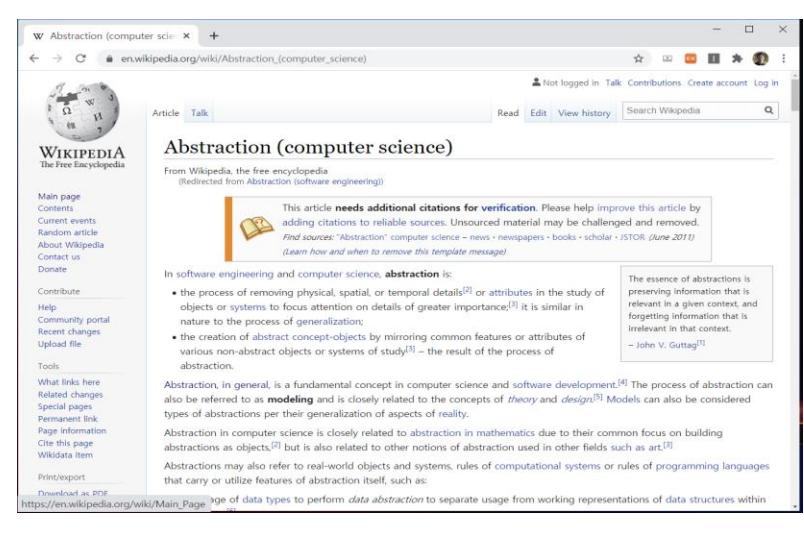

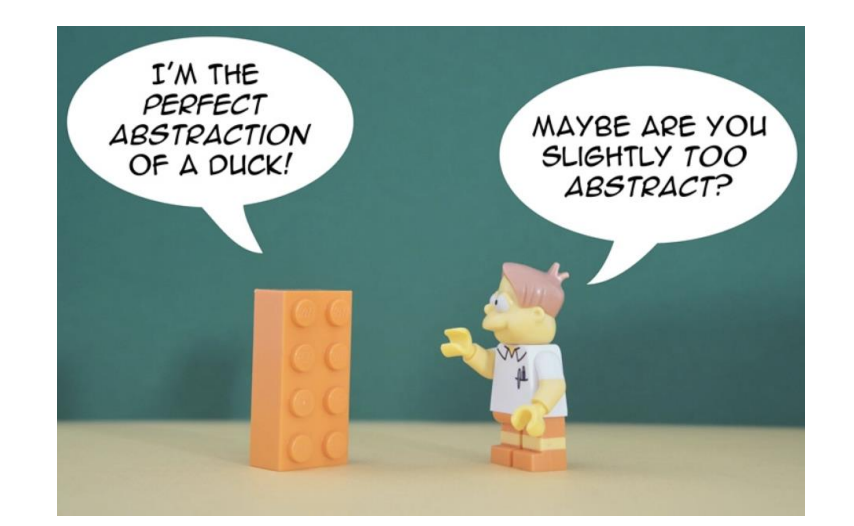

#### **(Source: [https://thevaluable.dev/abstraction-type-software-example/\)](https://thevaluable.dev/abstraction-type-software-example/)**

52

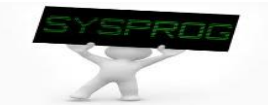

#### Appendix

- **RISC vs. CISC** 
	- ✓ assembly language example: look RISC takes longer

$$
a = b + c;
$$

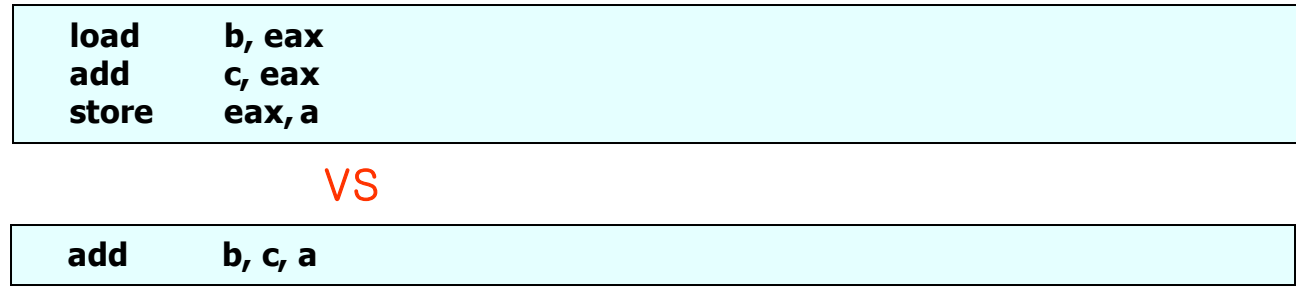

 $\checkmark$  Instruction execution: but, they can be pipelined

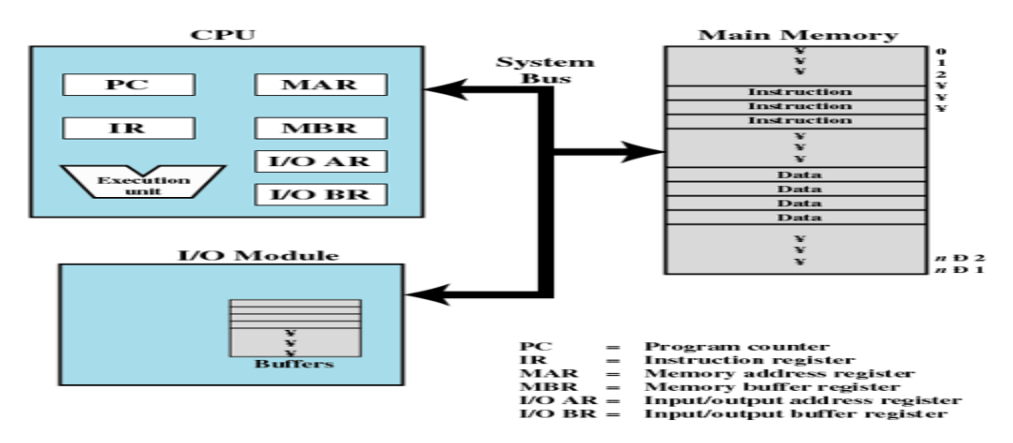

**Figure 1.1 Computer Components: Top-Level View** 

**(Source: W. Stalling, "Operating Systems: Internals and Design Principles")**

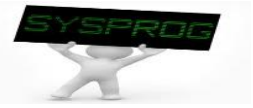